Database documentation: market

D. O. Fisher & K. A. Mackay

NIWA Internal Report

Revised on 27 August 2001

# Contents

| 1 Introduction to the Database Document series        | 3 |
|-------------------------------------------------------|---|
| 2 Market Sampling Programme                           | 3 |
| 2.1 Data sources                                      | 3 |
| 2.2 Data validation                                   | 4 |
| 3 Data Structures                                     | 5 |
| 3.1 Table relationships                               | 5 |
| 3.2 Database design                                   | 1 |
| 3.2.1 Paua and eel data in the <i>t_landing</i> table | 3 |
| 3.2.2 Otoliths                                        | 3 |
| 4 Table Summaries                                     | 3 |
| 5 market Tables                                       | 4 |
| 5.1 Table 1: t_landing14                              | 1 |
| 5.2 Table 2: t_catch                                  | 5 |
| 5.2 Table 2: t_catch                                  | 5 |
| 5.3 Table 3: t_stratum                                | 7 |
| 5.4 Table 4: t_cluster                                | ) |
| 5.5 Table 5: t_length                                 | ) |
| 5.5.1 v_eel_lf                                        | 2 |
| 5.6 Table 6: t_fish_bio                               | 3 |
| 6 market business rules                               | 5 |
| 6.1 Introduction to business rules                    | 5 |
| 6.2 Summary of rules                                  | 5 |
| Appendix 1 – Data Integrity                           | 5 |
| Appendix 2 – Reference code tables                    | 7 |
| Appendix 3 – Data Forms                               | ) |

# List of Figures

| Figure 1: Entity Relationship Diagram (ERD) for the market database.                             |
|--------------------------------------------------------------------------------------------------|
| Figure 2: ERD showing the relationships between the market tables and tables in the rdb database |

# **1** Introduction to the Database Document series

The National Institute of Water and Atmospheric Research (NIWA) currently carries out the role of Data Manager and Custodian for the fisheries research data owned by the Ministry of Fisheries (MFish).

The Ministry of Fisheries data set incorporates historic research data, data collected more recently by MAF Fisheries prior to the split in 1995 of policy to the Ministry of Fisheries and research to NIWA, and currently data collected by NIWA and other agencies for the Ministry of Fisheries.

This document is a brief introduction to the market and shed sampling database **market**, and is part of the database documentation series produced by NIWA. It supersedes the previous documentation by Fisher & Mackay (1998)<sup>1</sup> on this database.

Up to September 1992 this database was known as the **csdb** database. To avoid confusion with the catch sampling data, all market and shed sampling data was moved into the **market** database.

All documents in this series include an introduction to the database design, a description of the main data structures accompanied by an Entity Relationship Diagram (ERD), and a listing of all the main tables. The ERD graphically shows how all the tables link together and their relationship with other databases.

This document is intended as a guide for users and administrators of the **market** database.

Access to this database is restricted to specific nominated personnel as specified in the current Schedule 6 of the Data Management contract between the Ministry of Fisheries and NIWA. Any requests for data should in the first instance be directed to the Ministry of Fisheries.

# 2 Market Sampling Programme

## 2.1 Data sources

The **market** database is designed for market sampling data as collected by the MAF Fisheries Stock Monitoring Programme (SMP) and various regional market sampling programmes. Latterly, market samples are taken by NIWA staff collecting research data in all regions. The measuring usually takes place at a fish processing facility or <u>shed</u>, and is representative of that portion of the catch that is <u>market</u>ed or sold. A shed or market sample involves measuring a sample (or subset of the landed catch) from a landing of fish at, or subsequent to the point of landing. Primarily this database contains data for snapper, hoki, paua, and red cod, but also includes data on orange roughy, trevally, kahawai, freshwater eels, gemfish, bluenose, scallops, alfonsino, ruby fish, jack mackerels, black cardinal fish, English mackerel, grey mullet, red gurnard, kingfish, and tarakihi.

<sup>&</sup>lt;sup>1</sup> FISHER, D.O. and MACKAY, K.A., 1998: Database documentation: market. *NIWA Internal Report No.* 22. 28p.

The basic unit for a market sample is a fishing trip terminating with a landing of fish. Any one landing can contain several species available to be sampled; e.g., JMD, JMM. Each species is treated as a different sample. It is also important to note that species from the same landing, but caught from a different area, are treated as different samples.

Each landing is given a landing number, starting with a four-digit year; e.g., 2000, followed by a 4 digit sequential landing number would represent a landing from 2000. Up to and including 1999 only 2 digits were used for the year. Some samples prior to 1991 have a 3 digit sequential number following the year. Landing number formats change with different species or sampling programmes.

Each sample can be divided into different strata, and each stratum can be further subdivided into clusters. A stratum may be a truckload of boxes from the boat, a fish slurry, or pre-graded fish. For some species, notably snapper sampled by NIWA Auckland, fish have already been divided into strata when landed. A sub-sample is then generated by randomly selecting individual clusters (where a cluster may be a box, bin, or a sack of fish) from the different strata. Individual fish are measured from these clusters.

Usually, the landing is unstratified. In this case the whole landing is treated as one stratum. Therefore, a sample for a species is generated by randomly selecting clusters from the whole landing. Individual fish are measured from these clusters.

A further requirement for some market sampling programmes is to collect biological data from each sample. A number of fish from each sample are selected at random for further biological measurements, including gonad staging, removal of a subset of otoliths, and stomach content analysis. Historically, this has been a requirement for the red cod programme, and more recently biological data for freshwater eels, both the short- and long-finned species, comprising length, sex, gonad stage, and weight were collected for the entire sample.

## 2.2 Data validation

While the **market** database enforces data validation and integrity rules with the use of referential constraints and range checks, data go though rigorous data validation and error checking process before being entered.

These process include instructions for data recording, simple data validation using the **checkq**<sup>2</sup> validation program language, Perl, and C programming language scripts, followed by inserting data into a loading database. See Appendix 1 for a more detailed description of the processes involved.

<sup>&</sup>lt;sup>2</sup>See local Unix manual page on **checkq** 

# 3 Data Structures

## 3.1 Table relationships

This database contains several tables. The ERD for **market** (Figure 1) shows the logical structure<sup>3</sup> of the database and it's entities (each entity is implemented as a database *table*) and relationships between these tables and tables in other databases. This schema is valid regardless of the database system chosen, and it can remain correct even if the Database Management System (DBMS) is changed. Each table represents an object, event, or concept in the real world that is selected to be represented in the database. Each *attribute* of a table is a defining property or quality of the table. All of the table's attributes are shown in the ERD. The underlined attributes represent the table's primary key<sup>4</sup>.

Note that Figure 1 shows the main tables only. All the tables in the **market** database have attributes, called foreign keys<sup>5</sup>, which contain standard NIWA/MFish fisheries codes, such as *species* and *fishing\_method*. These foreign keys not only define the relationships between the tables in **market** but also provide links to the **rdb** (research database) database, which contains the definitive list of these standard codes. A more detailed ERD for these tables follows (Figure 2) showing the relationships between **market** and **rdb**.

All tables within external databases, such as those in **rdb** and **age**, are shown in the ERDs as being enclosed in dashed-line boxes.

The **market** database is implemented as a relational database; i.e., each table is a special case of the mathematical construct known as a *relation* and hence elementary relation theory is used to deal with the data within tables and the relationships between them. There are three types of relationships possible between tables, but only one exists in **market**: one-to-many<sup>6</sup>. These relationships can be seen in ERDs by connecting a single line (indicating 'many') from the child table; e.g.,  $t_catch$ , to the parent table; e.g.,  $t_landing$ , with an arrowhead (indicating 'one') pointing to the parent.

Every relationship has a mandatory or optional aspect to it. If a relationship is mandatory, then it has to occur at least once, while an optional relationship might not occur at all. For example, in Figure 1, consider that relationship between the table  $t\_cluster$  and it's child table  $t\_fish\_bio$ . The symbol 'o' by the child  $t\_fish\_bio$  means that a cluster record can have zero or many biological records, while the bar by the parent  $t\_cluster$  means that for every biological record there must be a matching cluster record.

<sup>&</sup>lt;sup>3</sup> Also known as a database *schema*.

 $<sup>^{4}</sup>$  A primary key is an attribute or a combination of attributes that contains an unique value to identify that record.

<sup>&</sup>lt;sup>5</sup> A foreign key is any attribute, or a combination of attributes, in a table that is a primary key of another table. Tables are linked together through foreign keys.

<sup>&</sup>lt;sup>6</sup> A one-to-many relationship is where one record (the *parent*) in a table relates to one or many records (the *child*) in another table; e.g., one landing in  $t_{landing}$  can have many catches in  $t_{catch}$  but one catch can only come from one landing.

| Physical Data Model                   |       |         |     |            |  |  |  |
|---------------------------------------|-------|---------|-----|------------|--|--|--|
| Project : niwa database documentation |       |         |     |            |  |  |  |
| Model : market database               |       |         |     |            |  |  |  |
| Author                                | : sma | Version | 2.0 | 24/08/2001 |  |  |  |

t\_fish\_bio

landing no

stratum\_no

cluster\_no

measure\_meth

species

<u>fish no</u>

lgth weight

gonad\_wt

gonad\_stage

stomach\_state

stomach\_cond

sex

prey1 vol1

prey2

vol2

prey3

vol3

prey4

vol4

prey5

vol5

comments

| Data Model                                                                                                    |                  |                                                                                                    |                                                                                                    |                                                       | ade                                                                                                    | e database                                                                                                    |
|----------------------------------------------------------------------------------------------------|------------------|----------------------------------------------------------------------------------------------------|----------------------------------------------------------------------------------------------------|-------------------------------------------------------|----------------------------------------------------------------------------------------------------|----------------------------------------------------------------------------------------------------|
| ase documentation                                                                                                    |                  |                                                                                                    |                                                                                                    | 1                                                     | - age                                                                                                    |                                                                                                    |
| abase                                                                                                    |                  |                                                                                                    | nding                                                                                                    | -                                                     |                                                                                                    | t_fish                                                                                                    |
| on 2.0 24/08/200                                                                                                    | 1 )              | landing no                                                                                                    | longinteger                                                                                                    |                                                       |                                                                                                    | p_code char(8)                                                                                                    |
| 1                                                                                                    |                  | vessel1_name                                                                                                    | character(20,1)                                                                                                    | landing_no =                                          | unp_code                                                                                                    |                                                                                                    |
|                                                                                                    |                  | vessel1_no                                                                                                    | longinteger                                                                                                    |                                                       |                                                                                                    |                                                                                                    |
|                                                                                                    |                  | vessel2_name                                                                                                    | character(20,1)                                                                                                    |                                                       | 1                                                                                                    |                                                                                                    |
|                                                                                                    |                  | vessel2_no                                                                                                    | character(20,1)                                                                                                    |                                                       |                                                                                                    |                                                                                                    |
|                                                                                                    |                  | call_sign                                                                                                    | character(7,1)                                                                                                    |                                                       | ⊢ — — ·                                                                                                    |                                                                                                    |
|                                                                                                    |                  | port                                                                                                    | character(20,1)                                                                                                    |                                                       |                                                                                                    |                                                                                                    |
|                                                                                                    |                  | shed                                                                                                    | character(25,1)                                                                                                    |                                                       |                                                                                                    |                                                                                                    |
|                                                                                                    |                  | trip_start_date                                                                                                    | date(10)                                                                                                    |                                                       |                                                                                                    |                                                                                                    |
|                                                                                                    |                  | trip_end_date                                                                                                    | date(10)                                                                                                    |                                                       |                                                                                                    |                                                                                                    |
|                                                                                                    |                  | min_depth                                                                                                    | integer                                                                                                    |                                                       |                                                                                                    |                                                                                                    |
|                                                                                                    |                  | max_depth                                                                                                    | integer                                                                                                    |                                                       |                                                                                                    |                                                                                                    |
|                                                                                                    |                  | landing_date                                                                                                    | date(10)                                                                                                    |                                                       |                                                                                                    |                                                                                                    |
|                                                                                                    |                  | target_spp                                                                                                    | character(3,1)                                                                                                    |                                                       |                                                                                                    |                                                                                                    |
|                                                                                                    |                  | species                                                                                                    | character(9,1)                                                                                                    |                                                       | londing no -                                                                                                    | londing no                                                                                                    |
|                                                                                                    |                  | landing_weight                                                                                                    | decimal(7,1)                                                                                                    |                                                       | landing_no =                                                                                                    | anding_no                                                                                                    |
|                                                                                                    |                  | fishing_method                                                                                                    | character(2,1)                                                                                                    |                                                       |                                                                                                    |                                                                                                    |
|                                                                                                    |                  | area                                                                                                    | character(12,1)                                                                                                    |                                                       |                                                                                                    |                                                                                                    |
|                                                                                                    |                  | fishery_stratum                                                                                                    | character(4,1)                                                                                                    |                                                       |                                                                                                    | +                                                                                                    |
|                                                                                                    |                  | proj_code                                                                                                    | character(12,1)                                                                                                    |                                                       |                                                                                                    | t_catch                                                                                                    |
|                                                                                                    |                  | comments                                                                                                    | text(240,240)                                                                                                    |                                                       | landing no                                                                                                    |                                                                                                    |
|                                                                                                    |                  |                                                                                                    |                                                                                                    | -                                                     | species                                                                                                    | <u>character(</u>                                                                                                    |
|                                                                                                    | _                |                                                                                                    |                                                                                                    | _                                                     | species_w                                                                                                    |                                                                                                    |
|                                                                                                    | Γ                | t_str                                                                                                    | atum                                                                                                    |                                                       | · -                                                                                                    | ,                                                                                                    |
|                                                                                                    | h                | landing no                                                                                                    | longinteger                                                                                                    |                                                       | no_cluster                                                                                                    | units integer                                                                                                    |
|                                                                                                    |                  | species                                                                                                    | character(3,1)                                                                                                    |                                                       | <b>A</b>                                                                                                    |                                                                                                    |
|                                                                                                    |                  | stratum_no                                                                                                    | integer                                                                                                    |                                                       |                                                                                                    |                                                                                                    |
|                                                                                                    |                  | stratum_code                                                                                                    | character(3,1)                                                                                                    |                                                       |                                                                                                    | = landing_no                                                                                                    |
|                                                                                                    |                  | stratum_wt                                                                                                    | decimal(7,1)                                                                                                    |                                                       | species                                                                                                    | = species                                                                                                    |
|                                                                                                    |                  | no_bins_in_strat                                                                                                    | integer                                                                                                    |                                                       |                                                                                                    |                                                                                                    |
|                                                                                                    |                  | no_clusters_sampled                                                                                                    | integer                                                                                                    |                                                       |                                                                                                    |                                                                                                    |
|                                                                                                    |                  | boxes_or_bins                                                                                                    | smallint                                                                                                    |                                                       |                                                                                                    |                                                                                                    |
|                                                                                                    |                  | per_strat_samp                                                                                                    | decimal(5,2)                                                                                                    |                                                       |                                                                                                    |                                                                                                    |
|                                                                                                    | 1                | area                                                                                                    | character(4,1)                                                                                                    |                                                       |                                                                                                    |                                                                                                    |
|                                                                                                    |                  |                                                                                                    |                                                                                                    |                                                       |                                                                                                    |                                                                                                    |
|                                                                                                    |                  | sampling_method                                                                                                    |                                                                                                    |                                                       |                                                                                                    |                                                                                                    |
|                                                                                                    | :                | sampling_method<br>fish samp method                                                                                                    | character(1,1)<br>smallint                                                                                                    |                                                       |                                                                                                    |                                                                                                    |
|                                                                                                    | :                | fish_samp_method                                                                                                    | character(1,1)<br>smallint                                                                                                    |                                                       |                                                                                                    |                                                                                                    |
|                                                                                                    | :<br>1<br>1      | fish_samp_method<br>fish_meas_method                                                                                                    | character(1,1)<br>smallint<br>character(1,1)                                                                                                    |                                                       |                                                                                                    |                                                                                                    |
|                                                                                                    | :<br>1<br>1<br>: | fish_samp_method<br>fish_meas_method<br>stage_meth                                                                                                    | character(1,1)<br>smallint                                                                                                    |                                                       |                                                                                                    |                                                                                                    |
|                                                                                                    | :<br>1<br>:<br>: | fish_samp_method<br>fish_meas_method<br>stage_meth<br>gonads_staged                                                                                                    | character(1,1)<br>smallint<br>character(1,1)<br>character(2,1)                                                                                                    |                                                       |                                                                                                    |                                                                                                    |
|                                                                                                    | :<br>1<br>:<br>: | fish_samp_method<br>fish_meas_method<br>stage_meth<br>gonads_staged<br>otoliths_kept                                                                                                    | character(1,1)<br>smallint<br>character(1,1)<br>character(2,1)<br>smallint<br>smallint                                                                                                    |                                                       |                                                                                                    |                                                                                                    |
|                                                                                                    |                  | fish_samp_method<br>fish_meas_method<br>stage_meth<br>gonads_staged<br>otoliths_kept<br>sample_wt                                                                                                    | character(1,1)<br>smallint<br>character(1,1)<br>character(2,1)<br>smallint<br>smallint<br>decimal(6,1)                                                                                                    |                                                       |                                                                                                    |                                                                                                    |
|                                                                                                    |                  | fish_samp_method<br>fish_meas_method<br>stage_meth<br>gonads_staged<br>otoliths_kept                                                                                                    | character(1,1)<br>smallint<br>character(1,1)<br>character(2,1)<br>smallint<br>smallint                                                                                                    |                                                       |                                                                                                    |                                                                                                    |
|                                                                                                    |                  | fish_samp_method<br>fish_meas_method<br>stage_meth<br>gonads_staged<br>otoliths_kept<br>sample_wt                                                                                                    | character(1,1)<br>smallint<br>character(1,1)<br>character(2,1)<br>smallint<br>smallint<br>decimal(6,1)                                                                                                    |                                                       |                                                                                                    |                                                                                                    |
| _bio                                                                                                    |                  | fish_samp_method<br>fish_meas_method<br>stage_meth<br>gonads_staged<br>otoliths_kept<br>sample_wt<br>no_fish_meas                                                                                                    | character(1,1)<br>smallint<br>character(2,1)<br>smallint<br>smallint<br>decimal(6,1)<br>integer                                                                                                    |                                                       |                                                                                                    |                                                                                                    |
| _bio<br>longinteger                                                                                                    |                  | fish_samp_method<br>fish_meas_method<br>stage_meth<br>gonads_staged<br>otoliths_kept<br>sample_wt<br>no_fish_meas                                                                                                    | character(1,1)<br>smallint<br>character(1,1)<br>character(2,1)<br>smallint<br>decimal(6,1)<br>integer                                                                                                    |                                                       |                                                                                                    |                                                                                                    |
| longinteger<br>character(3,1)                                                                                                    |                  | fish_samp_method<br>fish_meas_method<br>stage_meth<br>gonads_staged<br>otoliths_kept<br>sample_wt<br>no_fish_meas                                                                                                    | character(1,1)<br>smallint<br>character(2,1)<br>smallint<br>smallint<br>decimal(6,1)<br>integer                                                                                                    |                                                       |                                                                                                    |                                                                                                    |
| longinteger                                                                                                    |                  | fish_samp_method<br>fish_meas_method<br>stage_meth<br>gonads_staged<br>otoliths_kept<br>sample_wt<br>no_fish_meas                                                                                                    | character(1,1)<br>smallint<br>character(1,1)<br>character(2,1)<br>smallint<br>decimal(6,1)<br>integer                                                                                                    |                                                       |                                                                                                    |                                                                                                    |
| longinteger<br>character(3,1)                                                                                                    |                  | fish_samp_method<br>fish_meas_method<br>stage_meth<br>gonads_staged<br>otoliths_kept<br>sample_wt<br>no_fish_meas                                                                                                    | character(1,1)<br>smallint<br>character(2,1)<br>smallint<br>smallint<br>decimal(6,1)<br>integer                                                                                                    |                                                       |                                                                                                    |                                                                                                    |
| longinteger<br>character(3,1)<br>integer                                                                                                    |                  | fish_samp_method<br>fish_meas_method<br>stage_meth<br>gonads_staged<br>otoliths_kept<br>sample_wt<br>no_fish_meas                                                                                                    | character(1,1)<br>smallint<br>character(2,1)<br>smallint<br>smallint<br>decimal(6,1)<br>integer                                                                                                    |                                                       |                                                                                                    |                                                                                                    |
| longinteger<br>character(3.1)<br>integer<br>smallint<br>integer<br>character(1,1)                                                                                                    |                  | fish_samp_method<br>fish_meas_method<br>stage_meth<br>gonads_staged<br>otoliths_kept<br>sample_wt<br>no_fish_meas                                                                                                    | character(1,1)<br>smallint<br>character(2,1)<br>smallint<br>decimal(6,1)<br>integer                                                                                                    |                                                       | Γ                                                                                                    | t lepath                                                                                                    |
| longinteger<br>character(3,1)<br>integer<br>smallint<br>integer                                                                                                    |                  | fish_samp_method<br>fish_meas_method<br>stage_meth<br>gonads_staged<br>otoliths_kept<br>sample_wt<br>no_fish_meas<br>lar<br>stra<br>tra                                                                                                    | character(1,1)<br>smallint<br>character(2,1)<br>smallint<br>smallint<br>decimal(6,1)<br>integer                                                                                                    |                                                       |                                                                                                    | t_length                                                                                                    |
| longinteger<br>character(3.1)<br>integer<br>smallint<br>integer<br>character(1,1)<br>decimal(4,1)<br>real                                                                                                    |                  | fish_samp_method<br>fish_meas_method<br>stage_meth<br>gonads_staged<br>otoliths_kept<br>sample_wt<br>no_fish_meas                                                                                                    | character(1,1)<br>smallint<br>character(2,1)<br>smallint<br>smallint<br>decimal(6,1)<br>integer<br>hding_no = landing_no<br>species = species<br>atum_no = stratum_no<br>t_cluster<br>longinteger<br>character(3,1)<br>integer                                                                                                    |                                                       | landing_nc                                                                                                    | <u>longinteger</u>                                                                                                    |
| longinteger<br>character(3.1)<br>integer<br>smallint<br>integer<br>character(1,1)<br>decimal(4,1)<br>real<br>character(1,1)                                                                                                    |                  | fish_samp_method<br>fish_meas_method<br>stage_meth<br>gonads_staged<br>otoliths_kept<br>sample_wt<br>no_fish_meas                                                                                                    | character(1,1)<br>smallint<br>character(2,1)<br>smallint<br>smallint<br>decimal(6,1)<br>integer<br>t_cluster<br><u>longinteger</u><br><u>character(3,1)</u><br><u>integer</u><br><u>smallint</u>                                                                                                    |                                                       | stratum_no                                                                                                    | <u>longinteger</u><br><u>integer</u>                                                                                                    |
| longinteger<br>character(3,1)<br>integer<br>smallint<br>integer<br>character(1,1)<br>decimal(4,1)<br>real                                                                                                    |                  | fish_samp_method<br>fish_meas_method<br>stage_meth<br>gonads_staged<br>otoliths_kept<br>sample_wt<br>no_fish_meas                                                                                                    | character(1,1)<br>smallint<br>character(2,1)<br>smallint<br>decimal(6,1)<br>integer<br>ding_no = landing_no<br>species = species<br>atum_no = stratum_no<br><u>t_cluster</u><br><u>longinteger</u><br><u>character(3,1)</u><br><u>integer</u><br><u>smallint</u><br>character(3,1)                                                                                                    |                                                       | stratum_no                                                                                                    | <u>longinteger</u><br><u>integer</u><br><u>smallint</u>                                                                                                    |
| longinteger<br>character(3.1)<br>integer<br>smallint<br>integer<br>character(1,1)<br>decimal(4,1)<br>real<br>character(1,1)                                                                                                    |                  | fish_samp_method<br>fish_meas_method<br>stage_meth<br>gonads_staged<br>otoliths_kept<br>sample_wt<br>no_fish_meas                                                                                                    | character(1,1)<br>smallint<br>character(2,1)<br>smallint<br>smallint<br>decimal(6,1)<br>integer<br>ding_no = landing_no<br>species = species<br>atum_no = stratum_no<br>t_cluster<br>longinteger<br>character(3,1)<br>integer<br>smallint<br>character(3,1)<br>decimal(5,1)                                                                                                    |                                                       | stratum_no<br>cluster_no<br>species                                                                                                    | <u>longinteger</u><br><u>integer</u><br><u>smallint</u><br><u>character(3,1)</u>                                                                                                    |
| longinteger<br>character(3,1)<br>integer<br>smallint<br>integer<br>character(1,1)<br>decimal(4,1)<br>real<br>character(1,1)<br>decimal(5,1)                                                                                                    |                  | fish_samp_method<br>fish_meas_method<br>stage_meth<br>gonads_staged<br>otoliths_kept<br>sample_wt<br>no_fish_meas<br>lar<br>stratum_no<br><u>cluster_no</u><br>species<br>cluster_wt<br>percent_samp                                                                                     | character(1,1)<br>smallint<br>character(2,1)<br>smallint<br>decimal(6,1)<br>integer                                                                                                    |                                                       | stratum_no<br>cluster_no<br>species<br>lgth                                                                                                    | b longinteger<br>b integer<br>smallint<br>character(3,1)<br>integer                                                                                                    |
| longinteger<br>character(3,1)<br>integer<br>smallint<br>integer<br>character(1,1)<br>decimal(4,1)<br>real<br>character(1,1)<br>decimal(5,1)<br>character(1,1)                                                                                                    |                  | fish_samp_method<br>fish_meas_method<br>stage_meth<br>gonads_staged<br>otoliths_kept<br>sample_wt<br>no_fish_meas<br>lar<br>stra<br>landing_no<br>catch_spp<br>stratum_no<br>cluster_no<br>species<br>cluster_wt<br>percent_samp<br>fish_count                                           | character(1,1)<br>smallint<br>character(2,1)<br>smallint<br>smallint<br>decimal(6,1)<br>integer<br>hding_no = landing_no<br>species = species<br>atum_no = stratum_no<br>t_cluster<br>longinteger<br>character(3,1)<br>integer<br>longinteger<br>longinteger<br>longinteger                                                                                                    |                                                       | stratum_no<br>cluster_no<br>species<br>lgth<br>no_m                                                                                                    | <ul> <li><u>Ionginteger</u></li> <li><u>integer</u></li> <li><u>smallint</u></li> <li><u>character(3,1)</u></li> <li><u>integer</u></li> <li>integer</li> </ul>                                                                                                    |
| longinteger<br>character(3.1)<br>integer<br>smallint<br>integer<br>character(1,1)<br>decimal(4,1)<br>real<br>character(1,1)<br>decimal(5,1)<br>character(1,1)<br>character(1,1)                                                                                                    |                  | fish_samp_method<br>fish_meas_method<br>stage_meth<br>gonads_staged<br>otoliths_kept<br>sample_wt<br>no_fish_meas<br>lar<br>stratum_no<br><u>cluster_no</u><br>species<br>cluster_wt<br>percent_samp                                                                                     | character(1,1)<br>smallint<br>character(2,1)<br>smallint<br>smallint<br>decimal(6,1)<br>integer<br>t_cluster<br><u>t_cluster</u><br><u>longinteger</u><br><u>character(3,1)</u><br><u>decimal(5,1)</u><br>integer                                                                                                    |                                                       | stratum_no<br>cluster_no<br>species<br>lgth<br>no_m<br>no_f                                                                                                    | 2 Ionginteger<br>2 integer<br>3 smallint<br>character(3,1)<br>integer<br>integer<br>integer                                                                                                    |
| longinteger<br>character(3.1)<br>integer<br>smallint<br>integer<br>character(1,1)<br>decimal(4,1)<br>real<br>character(1,1)<br>character(1,1)<br>character(1,1)<br>character(1,1)                                                                                                    |                  | fish_samp_method<br>fish_meas_method<br>stage_meth<br>gonads_staged<br>otoliths_kept<br>sample_wt<br>no_fish_meas<br>lar<br>stra<br>landing_no<br>catch_spp<br>stratum_no<br>cluster_no<br>species<br>cluster_wt<br>percent_samp<br>fish_count                                           | character(1,1)<br>smallint<br>character(2,1)<br>smallint<br>smallint<br>decimal(6,1)<br>integer<br>hding_no = landing_no<br>species = species<br>atum_no = stratum_no<br>t_cluster<br>longinteger<br>character(3,1)<br>integer<br>longinteger<br>longinteger<br>longinteger                                                                                                    |                                                       | stratum_no<br>cluster_no<br>species<br>lgth<br>no_m<br>no_f<br>no_t                                                                                                    | 2 Ionginteger<br>2 integer<br>3 smallint<br>character(3.1)<br>integer<br>integer<br>integer<br>integer<br>integer                                                                                                    |
| longinteger<br>character(3,1)<br>integer<br>smallint<br>integer<br>character(1,1)<br>decimal(4,1)<br>real<br>character(1,1)<br>character(1,1)<br>character(1,1)<br>character(1,1)<br>character(1,1)                                                                                                    |                  | fish_samp_method<br>fish_meas_method<br>stage_meth<br>gonads_staged<br>otoliths_kept<br>sample_wt<br>no_fish_meas<br>lar<br>stra<br>landing_no<br>catch_spp<br>stratum_no<br>cluster_no<br>species<br>cluster_wt<br>percent_samp<br>fish_count                                           | character(1,1)<br>smallint<br>character(2,1)<br>smallint<br>smallint<br>decimal(6,1)<br>integer<br>hding_no = landing_no<br>species = species<br>atum_no = stratum_no<br>t_cluster<br>longinteger<br>character(3,1)<br>integer<br>longinteger<br>longinteger<br>longinteger                                                                                                    |                                                       | stratum_no<br>cluster_no<br>species<br>lgth<br>no_m<br>no_f                                                                                                    | 2 Ionginteger<br>2 integer<br>3 smallint<br>character(3,1)<br>integer<br>integer<br>integer                                                                                                    |
| longinteger<br>character(3,1)<br>integer<br>smallint<br>integer<br>character(1,1)<br>decimal(4,1)<br>real<br>character(1,1)<br>decimal(5,1)<br>character(1,1)<br>character(1,1)<br>character(3,1)<br>smallint<br>character(3,1)                                                                                                    |                  | fish_samp_method<br>fish_meas_method<br>stage_meth<br>gonads_staged<br>otoliths_kept<br>sample_wt<br>no_fish_meas<br>lar<br>stra<br>landing_no<br>catch_spp<br>stratum_no<br>cluster_no<br>species<br>cluster_wt<br>percent_samp<br>fish_count                                           | character(1,1)<br>smallint<br>character(2,1)<br>smallint<br>smallint<br>decimal(6,1)<br>integer<br>hding_no = landing_no<br>species = species<br>atum_no = stratum_no<br>t_cluster<br>longinteger<br>character(3,1)<br>integer<br>longinteger<br>longinteger<br>longinteger                                                                                                    |                                                       | stratum_no<br>cluster_no<br>species<br>lgth<br>no_m<br>no_f<br>no_t                                                                                                    | 2 Ionginteger<br>2 integer<br>3 smallint<br>character(3.1)<br>integer<br>integer<br>integer<br>integer<br>integer                                                                                                    |
| longinteger<br>character(3.1)<br>integer<br>smallint<br>integer<br>character(1,1)<br>decimal(4,1)<br>real<br>character(1,1)<br>decimal(5,1)<br>character(1,1)<br>character(1,1)<br>character(1,1)<br>character(1,1)<br>smallint<br>character(3,1)<br>smallint                                                                                                 |                  | fish_samp_method<br>fish_meas_method<br>stage_meth<br>gonads_staged<br>otoliths_kept<br>sample_wt<br>no_fish_meas<br>lar<br>stra<br>landing_no<br>catch_spp<br>stratum_no<br>cluster_no<br>species<br>cluster_wt<br>percent_samp<br>fish_count                                           | character(1,1)<br>smallint<br>character(2,1)<br>smallint<br>smallint<br>smallint<br>decimal(6,1)<br>integer<br>t_cluster<br><u>longinteger</u><br>character(3,1)<br>integer<br>smallint<br>character(3,1)<br>decimal(5,1)<br>p integer<br>character(15,1)<br>(hordinteger)<br>character(15,1)<br>(hordinteger)<br>character(15,1)<br>(hordinteger)<br>character(15,1)<br>(hordinteger)<br>character(15,1)<br>(hordinteger)<br>(hordinteger)<br>(hordin                          | )                                                     | stratum_nd<br>cluster_no<br>species<br>lgth<br>no_m<br>no_f<br>no_t<br>no_m1                                                                                                    | 2 Ionginteger<br>2 integer<br>3 smallint<br>character(3.1)<br>integer<br>integer<br>integer<br>integer<br>integer<br>integer                                                                                                    |
| longinteger<br>character(3.1)<br>integer<br>smallint<br>integer<br>character(1,1)<br>decimal(4,1)<br>real<br>character(1,1)<br>decimal(5,1)<br>character(1,1)<br>character(1,1)<br>character(1,1)<br>character(3,1)<br>smallint<br>character(3,1)                                                                                                    |                  | fish_samp_method<br>fish_meas_method<br>stage_meth<br>gonads_staged<br>otoliths_kept<br>sample_wt<br>no_fish_meas<br>lar<br>stra<br>landing_no<br>catch_spp<br>stratum_no<br>cluster_no<br>species<br>cluster_wt<br>percent_samp<br>fish_count                                           | character(1,1)<br>smallint<br>character(2,1)<br>smallint<br>smallint<br>decimal(6,1)<br>integer<br>t_cluster<br>longinteger<br>character(3,1)<br>integer<br>longinteger<br>character(3,1)<br>p integer<br>longinteger<br>character(1,1)                                                                                                    | )<br>o = landing_no                                   | stratum_nd<br>cluster_no<br>species<br>lgth<br>no_m<br>no_f<br>no_t<br>no_m1<br>no_m2                                                                                                    | 2 Ionginteger<br>2 integer<br>3 smallint<br>character(3.1)<br>integer<br>integer<br>integer<br>integer<br>integer<br>integer<br>integer<br>integer                                                                                                    |
| longinteger<br>character(3.1)<br>integer<br>smallint<br>integer<br>character(1,1)<br>decimal(4,1)<br>real<br>character(1,1)<br>character(1,1)<br>character(1,1)<br>character(1,1)<br>character(1,1)<br>character(3,1)<br>smallint<br>character(3,1)<br>smallint                                                                                               |                  | fish_samp_method<br>fish_meas_method<br>stage_meth<br>gonads_staged<br>otoliths_kept<br>sample_wt<br>no_fish_meas<br>lar<br>stra<br>landing_no<br>catch_spp<br>stratum_no<br>cluster_no<br>species<br>cluster_wt<br>percent_samp<br>fish_count                                           | character(1,1)<br>smallint<br>character(2,1)<br>smallint<br>smallint<br>decimal(6,1)<br>integer<br>ding_no = landing_no<br>species = species<br>atum_no = stratum_no<br>t_cluster<br>longinteger<br>character(3,1)<br>integer<br>smallint<br>character(3,1)<br>pinteger<br>character(15,1)<br>pinteger<br>character(15,1)<br>character(15,1)<br>pinteger<br>character(15,1)<br>pinteger<br>character(15,1     | )<br>p = landing_no<br>pp = species<br>o = stratum_no | stratum_nd<br>cluster no<br>species<br>lgth<br>no_m<br>no_f<br>no_t<br>no_m1<br>no_m2<br>no_m3                                                                                                 | 2 Ionginteger<br>2 integer<br>3 smallint<br>character(3.1)<br>integer<br>integer<br>integer<br>integer<br>integer<br>integer<br>integer<br>integer<br>integer<br>integer                                                                                                    |
| longinteger<br>character(3.1)<br>integer<br>smallint<br>integer<br>character(1,1)<br>decimal(4,1)<br>real<br>character(1,1)<br>character(1,1)<br>character(1,1)<br>character(1,1)<br>character(1,1)<br>character(3,1)<br>smallint<br>character(3,1)<br>smallint<br>character(3,1)                                                                             |                  | fish_samp_method<br>fish_meas_method<br>stage_meth<br>gonads_staged<br>otoliths_kept<br>sample_wt<br>no_fish_meas<br>lar<br>stra<br>landing_no<br>catch_spp<br>stratum_no<br>cluster_no<br>species<br>cluster_wt<br>percent_samp<br>fish_count                                           | character(1,1)<br>smallint<br>character(2,1)<br>smallint<br>smallint<br>decimal(6,1)<br>integer<br>ding_no = landing_no<br>species = species<br>atum_no = stratum_no<br>t_cluster<br>longinteger<br>character(3,1)<br>integer<br>smallint<br>character(3,1)<br>pinteger<br>character(15,1)<br>pinteger<br>character(15,1)<br>character(15,1)<br>pinteger<br>character(15,1)<br>pinteger<br>character(15,1     | )<br>o = landing_no<br>pp = species                   | stratum_nd<br>cluster no<br>species<br>lgth<br>no_m<br>no_f<br>no_t<br>no_m1<br>no_m2<br>no_m3<br>no_m4                                                                                        | 2 Ionginteger<br>2 integer<br>3 smallint<br>character(3,1)<br>integer<br>integer<br>integer<br>integer<br>integer<br>integer<br>integer<br>integer<br>integer<br>integer<br>integer<br>integer<br>integer<br>integer                                                                                                    |
| longinteger<br>character(3.1)<br>integer<br>smallint<br>integer<br>character(1,1)<br>decimal(4,1)<br>real<br>character(1,1)<br>character(1,1)<br>character(1,1)<br>character(3,1)<br>smallint<br>character(3,1)<br>smallint<br>character(3,1)<br>smallint<br>character(3,1)<br>smallint                                                                       |                  | fish_samp_method<br>fish_meas_method<br>stage_meth<br>gonads_staged<br>otoliths_kept<br>sample_wt<br>no_fish_meas<br>lar<br>stra<br>landing_no<br>catch_spp<br>stratum_no<br>cluster_no<br>species<br>cluster_wt<br>percent_samp<br>fish_count                                           | character(1,1)<br>smallint<br>character(2,1)<br>smallint<br>smallint<br>decimal(6,1)<br>integer<br>t_cluster<br>longinteger<br>character(3,1)<br>integer<br>smallint<br>character(15,1)<br>p integer<br>character(15,1)<br>p integer<br>p integer<br>p integer<br>p integ | )<br>p = landing_no<br>pp = species<br>o = stratum_no | stratum_nd<br>cluster_no<br>species<br>lgth<br>no_m<br>no_f<br>no_t<br>no_m1<br>no_m2<br>no_m3<br>no_m4<br>no_m5<br>no_f1                                                                      | 2 Ionginteger<br>2 integer<br>3 smallint<br>character(3.1)<br>integer<br>integer                                                                                                    |
| longinteger<br>character(3.1)<br>integer<br>smallint<br>integer<br>character(1,1)<br>decimal(4,1)<br>real<br>character(1,1)<br>decimal(5,1)<br>character(1,1)<br>character(1,1)<br>character(1,1)<br>character(1,1)<br>character(3,1)<br>smallint<br>character(3,1)<br>smallint<br>character(3,1)<br>smallint<br>character(3,1)<br>smallint<br>character(3,1) |                  | fish_samp_method<br>fish_meas_method<br>stage_meth<br>gonads_staged<br>otoliths_kept<br>sample_wt<br>no_fish_meas                                                                                                    | character(1,1)<br>smallint<br>character(2,1)<br>smallint<br>smallint<br>smallint<br>decimal(6,1)<br>integer<br>t_cluster<br><u>longinteger</u><br>character(3,1)<br>integer<br><u>smallint</u><br>character(3,1)<br>integer<br><u>smallint</u><br>character(3,1)<br>integer<br><u>smallint</u><br>character(3,1)<br>decimal(5,1)<br>p<br>longinteger<br>character(15,1)<br>p<br>landing_ro<br>stratum_ro<br>stratum_ro<br>stratum_ro<br>stratum_ro<br>stratum_ro<br>stratum_ro                                                                                                    | )<br>p = landing_no<br>pp = species<br>o = stratum_no | stratum_nd           cluster no           species           lgth           no_f           no_f           no_m1           no_m2           no_m3           no_m4           no_f1           no_f1 | 2 Ionginteger<br>2 integer<br>3 smallint<br>character(3.1)<br>integer<br>integer |
| character(3.1)<br>integer<br>smallint<br>integer<br>character(1,1)<br>decimal(4,1)<br>real<br>character(1,1)<br>character(1,1)<br>character(1,1)<br>character(1,1)<br>character(3,1)<br>smallint<br>character(3,1)<br>smallint<br>character(3,1)<br>smallint                                                                                                  |                  | fish_samp_method<br>fish_meas_method<br>stage_meth<br>gonads_staged<br>otoliths_kept<br>sample_wt<br>no_fish_meas<br>lar<br><u>landing_no</u><br><u>catch_spp</u><br><u>stratum_no</u><br><u>cluster_no</u><br><u>species</u><br>cluster_wt<br>percent_samp<br>fish_count<br>description | character(1,1)<br>smallint<br>character(2,1)<br>smallint<br>smallint<br>decimal(6,1)<br>integer<br>hding_no = landing_no<br>species = species<br>atum_no = stratum_no<br>t_cluster<br>longinteger<br>character(3,1)<br>integer<br>longinteger<br>character(3,1)<br>p integer<br>longinteger<br>character(15,1)<br>p integer<br>longinteger<br>character(15,1)<br>p integer<br>longinteger<br>longinteg       | )<br>p = landing_no<br>pp = species<br>o = stratum_no | stratum_nd<br>cluster_no<br>species<br>lgth<br>no_m<br>no_f<br>no_t<br>no_m1<br>no_m2<br>no_m3<br>no_m4<br>no_m5<br>no_f1                                                                      | 2 Ionginteger<br>2 integer<br>3 smallint<br>character(3.1)<br>integer<br>integer                                                                                                    |

Figure 1: Entity Relationship Diagram (ERD) for the market database.

These links are enforced by referential constraints<sup>7</sup>. Constraints do not allow *orphans* to exist in any table; i.e., where a child record exists without a related parent record. This may happen when: a parent record is deleted; the parent record is altered so the relationship is lost; or a child record is entered without a parent record

Constraints are shown in the table listings by the following format:

**Referential:** constraint name (attribute[, attribute]) |INSERT| |DELETE| parent table (attribute[, attribute])

Note that the typographical convention for the above format is that square brackets [] may contain more than one item or none at all. Items stacked between vertical lines || are options of which one must be chosen.

For example, consider the following constraint found in the table *t\_landing*:

**Referential:** Landing - invalid target species (target\_spp) INSERT rdb : curr\_spp (code)

This means that the value of the attribute *target\_spp* in the current record must already exist in the parent table *curr\_spp* of the **rdb** database or the record will be rejected and the following message will be displayed:

\*\*\* User Error: insert constraint 'Landing - invalid target species' violation

For tables residing in external databases, the parent table name will be prefixed by the name of the database.

Section 5 lists all the **market** tables as implemented by the Empress DBMS. As can be seen in the listing of the tables, a table's primary key has an unique index on it. Primary keys are generally listed using the following format:

Indices: UNIQUE index\_name ON (attribute[, attribute])

where attribute(s) make up the primary key and the index name is the primary key name. These prevent records with duplicate keys from being inserted into the tables; e.g., a record with an existing landing number.

<sup>&</sup>lt;sup>7</sup> Also known as integrity checks.

<sup>&</sup>lt;sup>8</sup> A primary key is an attribute or a combination of attributes that contains an unique value to identify that record.

<sup>&</sup>lt;sup>9</sup> A foreign key is any attribute, or a combination of attributes, in a table that is a primary key of another table. Tables are linked together through foreign keys.

<sup>&</sup>lt;sup>10</sup> A one-to-many relationship is where one record (the *parent*) in a table relates to one or many records (the *child*) in another table; e.g., one landing in  $t_{landing}$  can have many catches in  $t_{catch}$  but one catch can only come from one landing.

<sup>&</sup>lt;sup>11</sup> Also known as integrity checks.

The database listing (Tables 1-6) show that the tables also have indices on many attributes. That is, attributes that are most likely to be used as a searching key have like values linked together to speed up searches. These indices are listed using the following format:

Indices: NORMAL (2, 15) index\_name ON (attribute[, attribute])

Note that indices may be simple, pointing to one attribute or composite pointing to more than one attribute. The numbers "...(2, 15)..." in the syntax are Empress DBMS default values relating to the amount of space allocated for the index.

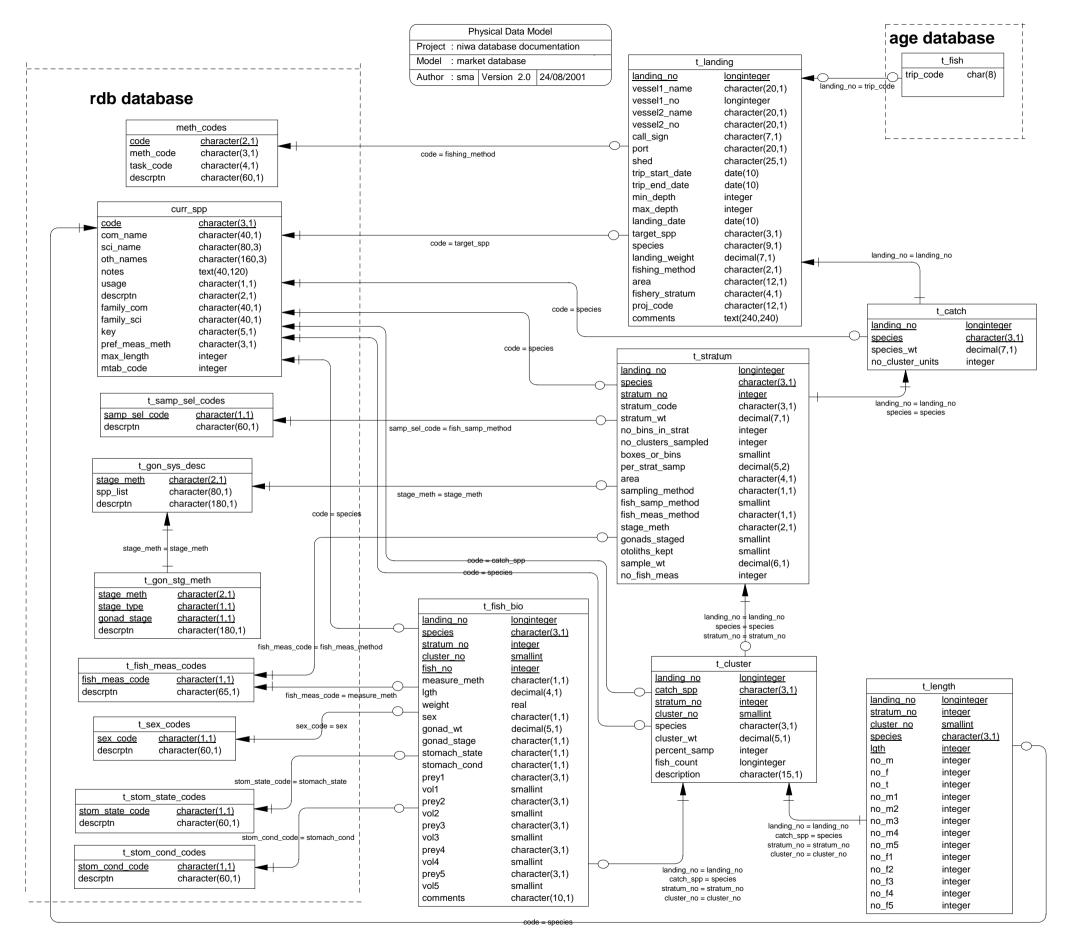

Figure 2: ERD showing the relationships between the market tables and tables in the rdb database.

### 3.2 Database design

The top-level table in **market** is *t\_landing* (Table 1). This holds information for each landing made by a vessel(s) or fisher(s). Each record is identified by a landing number, represented by the attribute *landing\_no*, which is also it's primary key. Only details for landed species that were sampled are recorded in this table.

The primary key *landing\_no* also provides a one-to-many link to the **age** database. Through this key, both databases can be joined together to extract age, length, and catch data for any one landing.

To cope with a landing of fish comprising of multiple species from multiple areas the attributes *species* and *area* differ slightly from usage in other tables within market, or indeed other databases. Normally their attributes are 3 and 4 character fields respectively. This table, however, stores them as 9 and 12 character fields respectively. The table has been structured this way to allow at the most three combinations of species and/or area for any one landing. For example, consider an individual landing with the following species/area combinations:

| Species | Area |
|---------|------|
| ORH     | 2A   |
| ORH     | 2B   |
| EPT     | 2A   |

This would be stored in the *t\_landing* table as:

| <b>ATTRIBUTE:</b> | species   | area     |
|-------------------|-----------|----------|
| VALUE:            | ORHORHEPT | 2A 2B 2A |

Any future instances of four or more combinations of species and/or area for any one landing will have to be handled by simply increasing the size of the attributes by multiples of 3 or 4 respectively.

Note that the  $t_{landing}$  attribute, *fishing\_meth* uses the NIWA/MFish fisheries standard codes, and therefore  $t_{landing}$  has a referential constraint to the *meth\_codes* table in **rdb** (see Figure 2). A landing record can only be inserted into this table if and only if the value in *fishing\_meth* exists in the **rdb** table *meth\_codes*.

The design of the sampling programme for some fisheries or species involves stratifying the year's landings from the fishery. This may involve stratification; e.g., by fishing method, season or vessel size. This is recorded in the attribute *fishery\_stratum*. For example, the sampling of the species bluenose is stratified by 3 vessel types: large catch trawlers, other trawlers, and all other fishing methods, as well as by season.

A typical market sample involves collecting a representative, roughly random sample of fish lengths, which is held in the  $t\_length$  and or  $t\_fish\_bio$  tables. Some sampling however involves collecting a random sample for age only, typically 30 to 50 fish at present. These samples may only be recorded in the  $t\_landing$ ,  $t\_catch$ , and  $t\_stratum$  tables of the **market** database, with the data on individual fish held in the  $t\_fish$  table in the **age** database.

For each landing, the total landed weight and total number of cluster units for each species from which a sample was derived are stored in the table  $t_catch$  (Table 2) with a primary key of *landing\_no* and *species*.

Some species have a stratified sampling strategy within a catch. In such cases, the sample is subdivided into several strata before the fish are measured. Each stratum from the catch becomes a record in the table  $t\_stratum$  (Table 3). However, for most species, the catch is one stratum, so the  $t\_stratum$  records are identical to the  $t\_catch$  records. In either case, this adds the attribute  $stratum\_no$  to the catch primary key to provide the new unique key for this table. Three other attributes in this table,  $sampling\_method$ ,  $fish\_meas\_meth$ , and  $stage\_meth$ , are for codes that are documented in **rdb** and therefore each have referential constraints to the **rdb** database.

Within each stratum, the catch is subdivided into subsamples or clusters. From these clusters, individual fish are selected for measurement. A cluster unit is usually a box, sack, or bin of fish. Each cluster sampled is recorded in the table  $t_cluster$  (Table 4). The attribute *cluster\_no* is added to the primary key of  $t_stratum$  to become the primary key for this table.

Samples of fish are usually taken for length measurements from at least one cluster, but often from many. These measurements are summed by centimetre length class and sex/gonad stage to become records in the table  $t\_length$  (Table 5). The exception are shellfish, which are summed by millimetre length class. For a length class the number of males, females, and total fish are stored. There is no attribute in  $t\_length$  for numbers of unsexed fish. This value can be calculated by:

number unsexed =  $no_t - (no_m + no_f)$ 

Currently where recorded in  $t\_length$ , all gonads are staged to a 5-point scale. These gonad stages are hard coded into the table as attributes, so the numbers of stage 3 females are stored in the attribute  $no\_f3$ . However, the exact definition of what is a stage 3 female is dynamic, and different species, and sometimes different surveys of the same species, have their own unique gonad staging methodology. This methodology is denoted by a code recorded in the  $t\_stratum$  attribute  $stage\_meth$  and relates to a full description as recorded in the  $t\_gon\_sys\_desc$  and  $t\_gon\_stg\_meth$  tables in the **rdb** database (Figure 2).

For some samples, a number of fish are selected for more detailed biological examination. These biological records are held in the table  $t_fish_bio$  (Table 6). The primary key *landing\_no*, *species*, *stratum\_no*, *cluster\_no*, and *fish\_no* uniquely identify records. The attribute *fish\_no* is an integer that identifies each fish within the catch. Currently all measurements in the  $t_fish_bio$  table are recorded in cm rounded down. Generally the fish are selected from throughout the whole stratum.

All measured specimens for both species of freshwater eels (short- and long-finned) are weighed and data held in  $t_{fish_{bio}}$ .

These eel data are summed by centimetre length class and loaded into  $t\_length$  as standard length frequency data. Unlike all other species, eel data includes the value 'immature' as a valid sex code. This is stored in the  $t\_length$  table in the  $no\_m1$  attribute. To clarify this situation, a view  $v\_eel\_lf$  (section 5.5.1) is provided, with more suitable attribute names, as the preferred means for users to access these data. This view filters the records of  $t\_length$  for these particular species only.

### 3.2.1 Paua and eel data in the *t\_landing* table

Paua and eels may produce confusion for users in *t\_landing*, as the fisher's name and Fisher Identification Number (FIN) are recorded in the attributes *vessel1\_name* and *vessel1\_no* respectively. This is because fishing for these species may not involve a vessel, and **market** does not have attributes specifically for the fisher's name and FIN, which are the equivalent identifiers to vessel name and vessel number.

## 3.2.2 Otoliths

The *market* database does not hold data on the number of otoliths or other specimens that have been collected for aging purposes. The *age* database should be consulted for these data.

## 4 Table Summaries

The **market** database has six tables containing market sampling data and one view showing species specific length data.

The following is a listing and brief outline of the tables contained in **market**:

- 1. **t\_landing** : contains relevant information for a landing from a fishing trip from which fish where sampled.
- 2. **t\_catch** : contains the catch weights of species sampled from the landing.
- 3. **t\_stratum** : contains details of a stratum within a catch. Weight, size, fish quality, or statistical area may stratify a catch.
- 4. **t\_cluster** : contains details of clusters (bins or sacks of fish) sampled.
- 5. **t\_length** : holds length frequency and gonad staging information.
  - (a) **v\_eel\_lf**: a view of length frequency data specifically for freshwater eels
- 6. **t\_fish\_bio** : contains biological data for fish selected from the sample.

# 5 market Tables

The following are listings of the tables in the **market** database, including attribute names, data types (and any range restrictions), and comments.

## 5.1 Table 1: t\_landing

**Comment:** Table describing the header information for each landing from which a sample was taken.

| Attributes      | Data Type       | Null? | Comment                                                                                                    |
|-----------------|-----------------|-------|----------------------------------------------------------------------------------------------------|
| landing_no      | longinteger     | No    | Landing number - 4 digit year followed<br>by a number for each sample, unique<br>per year. Prior to 2000 yr was<br>identified by 2 digits. |
| vessell_name    | character(20,1) | No    | Vessel name - Name of the vessel that<br>caught the sampled fish or the name of<br>the fisher for paua or eels.                            |
| vessel1_no      | longinteger     |       | Vessel number - MFish licence number<br>or the Fisher Identification Number<br>(FIN) of the fisher.                                        |
| vessel2_name    | character(20,1) |       | Name of the pair vessel (if any used).                                                                                                    |
| vessel2_no      | character(20,1) |       | Pair vessel number - MFish licence<br>number.                                                                                              |
| call_sign       | character(7,1)  |       | Radio call sign of the first vessel.                                                                                                    |
| port            | character(20,1) | No    | Port where the fish was landed                                                                                                    |
| shed            | character(25,1) | No    | Fish shed or processor where the fish<br>was measured and usually where the<br>fish was landed                                             |
| trip_start_date | date(4)         |       | Start date of the fishing trip.                                                                                                    |
| trip_end_date   | date(4)         |       | Finish date of the fishing trip.                                                                                                    |
| min_depth       | integer         |       | Minimum depth (metres) fished for the trip.                                                                                                |
| max_depth       | integer         |       | Maximum depth (metres) fished for the trip.                                                                                                |
| landing_date    | date(4)         | No    | Date the fish were landed                                                                                                    |
| target_spp      | character(3,1)  |       | 3 character species code of the target species, refer rdb:curr_spp.                                                                        |

| Attributes                           | Data Type                                                                                                    | Null? | Comment                                                                                                    |
|--------------------------------------|----------------------------------------------------------------------------------------------------|-------|----------------------------------------------------------------------------------------------------|
| species                              | character(9,1)                                                                                                    | No    | List of 3 character species codes,<br>refer rdb:curr_spp. Up to 3 different<br>species can be recorded in this<br>field.                        |
| landing_weight                       | longinteger                                                                                                    |       | Total landed weight of all species<br>for this landing in kg.                                                                                   |
| fishing_method                       | character(2,1)                                                                                                    | No    | 2 digit fishing method code, refer rdb:meth_codes.                                                                                              |
| area                                 | character(12,1)                                                                                                    |       | List of 4 character area codes.<br>Codes depend on the species sampled.<br>Up to 3 different areas can be<br>recorded in this field.            |
| fishery_stratum                      | character(4,1)                                                                                                    |       | Code for stratification of the<br>landings from the fishery, e.g. by<br>method, season or vessel size.                                          |
| proj_code                            | character(12,1)                                                                                                    |       | Ministry of Fisheries code for the<br>project that collected the data.<br>This field is not populated for data<br>received prior to 1 Sep 2001. |
| comments                             | text(240,240,240,                                                                                                    | 1)    |                                                                                                    |
| Creator:<br>Referential:<br>Indices: | <pre>sma Fish method in rdb:meth_codes ? (fishing_method) INSERT /data/db2/rdb : meth_codes (code) Landing - invalid target species (target_spp) INSERT /data/db2/rdb : curr_spp (code) Child records in t_catch (landing_no) DELETE t_catch (landing_no) UNIQUE t_landing_pk ON (landing_no)</pre> |       |                                                                                                    |
|                                      |                                                                                                    |       | species_ndx ON (species)<br>area_ndx ON (area)                                                                                                  |

## 5.2 Table 2: t\_catch

**Comment:** The landed weights and other details for each species sampled per landing.

| Attributes                           | Data Type                                                                                                    | Null? | Comment                                                                                                    |
|--------------------------------------|----------------------------------------------------------------------------------------------------|-------|----------------------------------------------------------------------------------------------------|
| landing_no                           | longinteger                                                                                                    | No    | Landing number - 4 digit year followed<br>by a number for each sample, unique<br>per year. Prior to 2000 yr was<br>identified by 2 digits. |
| species                              | character(3,1)                                                                                                    | No    | 3 character species code,<br>refer rdb:curr_spp                                                                                            |
| species_wt                           | <pre>decimal(7,1)</pre>                                                                                                    |       | Weight landed (kg)of this species for this landing.                                                                                        |
| no_cluster_units                     | integer                                                                                                    |       | Number of clusters (e.g. boxes or bins) landed of this species.                                                                            |
| Creator:<br>Referential:<br>Indices: | <pre>sma<br/>landing_no must be in t_landing (landing_no) INSERT<br/>t_landing (landing_no)<br/>t_catch-invalid species (species) INSERT<br/>/data/db2/rdb : curr_spp (code)<br/>Child records in t_stratum (landing_no, species) DELETE<br/>t_stratum (landing_no, species)<br/>UNIQUE t_catch_pk ON (landing_no, species)<br/>NORMAL (2, 15) t_catch_species_ndx ON (species)</pre> |       |                                                                                                    |

### 5.3 Table 3: t\_stratum

**Comment:** Details of a stratum from the catch; i.e. a sample taken from a catch. Usually only one stratum from the catch, but with some species there may be many.

| Attributes                      | Data Type               | Null? | Comment                                                                                                    |
|---------------------------------|-------------------------|-------|----------------------------------------------------------------------------------------------------|
| landing_no                      | longinteger             | No    | Landing number - 4 digit year followed<br>by a number for each sample, unique<br>per year. Prior to 2000 yr was<br>identified by 2 digits.      |
| species                         | character(3,1)          | No    | 3 character species code,<br>refer rdb:curr_spp                                                                                                 |
| stratum_no<br>the catch.        | integer                 | No    | Sequential number for each stratum in                                                                                                    |
| stratum_code<br>of the stratum. | character(3,1)          |       | 3 character code describing the basis                                                                                                    |
| stratum_wt                      | <pre>decimal(7,1)</pre> |       | Species weight (kg) landed in this stratum.                                                                                                    |
| no_bins_in_strat                | integer                 |       | Number of clusters (e.g. boxes or<br>bins) of this species landed in this<br>stratum.                                                           |
| no_clusters_sampl               | ed integer              |       | Number of clusters (e.g. boxes or bins) which fish were sampled from.                                                                           |
| boxes_or_bins                   | smallint                |       | <pre>1 digit code for the type of<br/>container from which fish were stored<br/>: boxes=1, bins=2 other=3.From 2000<br/>trays=4, sacks=6.</pre> |
| per_strat_samp                  | <pre>decimal(5,2)</pre> |       | Percentage of the stratum that was sampled.                                                                                                    |
| area                            | character(5,1)          |       | 5 character code. Codes may depend on<br>the species sampled. For most later<br>codes refer rdb:area_codes.                                     |
| sampling_method                 | character(1,1)          |       | <pre>1 digit code for the method of<br/>selecting a sample, refer<br/>rdb:t_samp_sel_codes.</pre>                                               |
| fish_samp_method                | smallint                |       | <pre>1 digit code for the method of<br/>selecting fish from a cluster for<br/>measurement: 1 = whole box, 2 = other.</pre>                      |
|                                 | range '1' i '2' i       | L     |                                                                                                    |
| fish_meas_method                | character(1,1)          |       | <pre>1 character code for the fish measurement method, refer rdb:t_fish_meas_codes.</pre>                                                       |

| Attributes               | Data Type                                                                                                    | Null?                                                                                                 | Comment                                                                                                    |
|--------------------------|----------------------------------------------------------------------------------------------------|----------------------------------------------------------------------------------------------------|----------------------------------------------------------------------------------------------------|
| stage_meth               | character(2,1)                                                                                                    |                                                                                                    | 2 character code for gonad staging<br>method used, refer<br>rdb:t_gon_sys_desc.                                                                                                    |
| gonads_staged            | smallint<br>range '1' i '5' i                                                                                                    | No                                                                                                    | Are the gonads staged ? :<br>1 = Yes, 2 = No, 3 = Males,<br>4 = Females, 5 = both.                                                                                                    |
| otoliths_kept            | smallint                                                                                                    |                                                                                                    | Material collected for ageing                                                                                                    |
|                          | range '1' i '2' i                                                                                                    |                                                                                                    | analysis ? : 1 = Yes, 2 = No.                                                                                                    |
| sample_wt                | <pre>decimal(6,1)</pre>                                                                                                    |                                                                                                    | Weight (kg) of fish sampled from this stratum.                                                                                                    |
| no_fish_meas             | integer                                                                                                    |                                                                                                    | Total number of fish sampled from this stratum.                                                                                                    |
| Creator:<br>Referential: | <pre>t_landing (landing<br/>Primary key must &amp;<br/>INSERT t_catch (la<br/>t_stratum - invals<br/>/data/db2/rdb : cu<br/>Stratum - invalid<br/>INSERT /data/db2/r<br/>invalid stage_meth<br/>/data/db2/rdb : t_<br/>area must be in ro<br/>/data/db2/rdb : an</pre> | g_no)<br>be in<br>anding<br>id spe<br>urr_sp<br>fish<br>rdb :<br>n code<br>_gon_s<br>db:are<br>rea_co | cies (species) INSERT<br>p (code)<br>meas meth (fish_meas_method)<br>t_fish_meas_codes (fish_meas_code)<br>(stage_meth) INSERT<br>ys_desc (stage_meth)<br>a_codes (area) INSERT<br>des (code) |
| Indices:                 | DELETE t_cluster<br>UNIQUE t_stratum_p<br>stratum_no)<br>NORMAL (2, 15) str<br>NORMAL (2, 15) str                                                                                                    | (landi<br>ok ON<br>ratum<br>ratum                                                                     | ter (landing_no, species, stratum_no)<br>ng_no, species, stratum_no)<br>(landing_no, species,<br>species ndx ON (species)<br>area ndx ON (area)<br>m_landing_no_ndx ON (landing_no)           |

### 5.4 Table 4: t\_cluster

**Comment:** Table describing each cluster unit taken from a landing from which a sample was taken; i.e., a description of each box, bin or sack that was sampled from.

| Attributes                           | Data Type                                                                                                    | Null? | Comment                                                                                                    |
|--------------------------------------|----------------------------------------------------------------------------------------------------|-------|----------------------------------------------------------------------------------------------------|
| landing_no                           | longinteger                                                                                                    | No    | Landing number - 4 digit year followed<br>by a number for each sample, unique<br>per year. Prior to 2000 yr was<br>identified by 2 digits. |
| catch_spp                            | character(3,1)                                                                                                    | No    | Key to link to t_catch where catch is a mix of species e.g. jack mackerels.                                                                |
| species                              | character(3,1)                                                                                                    | No    | 3 character species code,<br>refer rdb:curr_spp                                                                                            |
| stratum_no                           | integer                                                                                                    | No    | Identifying number for each stratum in the catch.                                                                                          |
| cluster_no                           | smallint                                                                                                    | No    | Sequential number for each cluster<br>unit in the stratum (e.g. box number).                                                               |
| cluster_wt                           | <pre>decimal(5,1)</pre>                                                                                                    |       | Weight (decimal kg) of the cluster unit.                                                                                                   |
| percent_samp                         | integer                                                                                                    |       | Percentage of the cluster unit sampled.                                                                                                    |
| fish_count                           | longinteger                                                                                                    |       | Number of fish in this cluster unit.                                                                                                    |
| description                          | character(15,1)                                                                                                    |       |                                                                                                    |
| Creator:<br>Referential:<br>Indices: | <pre>sma t_cluster - invalid species (species) INSERT /data/db2/rdb : curr_spp (code) t_cluster - invalid catch_spp (catch_spp) INSERT /data/db2/rdb : curr_spp (code) Primary key to stratum lst (landing_no, catch_spp, stratum_no) INSERT t_stratum (landing_no, species, stratum_no) Child records in t_length (landing_no, species, stratum_no, cluster_no) DELETE t_length (landing_no, species, stratum_no, cluster_no) UNIQUE t_cluster_pk ON (landing_no, catch_spp, stratum_no, cluster_no) NORMAL (2, 15) t_cluster_species_ndx ON (species)</pre> |       |                                                                                                    |

## 5.5 Table 5: t\_length

**Comment:** Table containing length frequency and gonad staging data for each cluster per stratum per sample.

| Attributes | Data Type      | Null? | Comment                                                                                                    |
|------------|----------------|-------|----------------------------------------------------------------------------------------------------|
| landing_no | longinteger    | No    | Landing number - 4 digit year followed<br>by a number for each sample, unique<br>per year. Prior to 2000 yr was<br>identified by 2 digits. |
| stratum_no | integer        | No    | Identifying number for each stratum in the catch.                                                                                          |
| cluster_no | smallint       | No    | Sequential number for each cluster unit in the stratum (e.g. box number).                                                                  |
| species    | character(3,1) | No    | 3 character species code,<br>refer rdb:curr_spp                                                                                            |
| lgth       | integer        | No    | Length class, for finfish measured in<br>whole cm truncated e.g. 32.8 = 32 cm;<br>for paua rounded to the nearest<br>whole mm.             |
| no_m       | integer        |       | Number of males of this length.                                                                                                    |
| no_f       | integer        |       | Number of females of this length.                                                                                                    |
| no_t       | integer        |       | Total number of 'fish' of this length                                                                                                    |
| no_ml      | integer        |       | Number of males with stage 1 gonads<br>of this length (number immature for<br>LFE SFE)                                                     |
| no_m2      | integer        |       | Number of males with stage 2 gonads of this length                                                                                         |
| no_m3      | integer        |       | Number of males with stage 3 gonads of this length                                                                                         |
| no_m4      | integer        |       | Number of males with stage 4 gonads of this length                                                                                         |
| no_m5      | integer        |       | Number of males with stage 5 gonads of this length                                                                                         |
| no_f1      | integer        |       | Number of females with stage 1 gonads of this length                                                                                       |
| no_f2      | integer        |       | Number of females with stage 2 gonads of this length                                                                                       |
| no_f3      | integer        |       | Number of females with stage 3 gonads of this length                                                                                       |
| no_f4      | integer        |       | Number of females with stage 4 gonads of this length                                                                                       |
| no_f5      | integer        |       | Number of females with stage 5 gonads of this length                                                                                       |

| Creator:     | sma                                                                                                    |
|--------------|----------------------------------------------------------------------------------------------------|
| Referential: | <pre>t_length - invalid species (species) INSERT /data/db2/rdb : curr_spp (code) Primary key must be in t_length (landing_no, species, stratum_no, cluster_no) INSERT t_cluster (landing_no, species, stratum no, cluster no)</pre>      |
| Indices:     | UNIQUE t_length_pk ON (landing_no, stratum_no,<br>cluster_no, species, lgth)<br>NORMAL (2, 15) t_length_cluster_no_ndx ON (cluster_no)<br>NORMAL (2, 15) t_length_species_ndx ON (species)<br>NORMAL (2, 15) t_length_lgth_ndx ON (lgth) |

The following listing is a view of the table  $t\_length$  adapted for freshwater eels.

#### 5.5.1 v\_eel\_lf

**Comment:** View of all freshwater eel length frequency data; i.e. long-finned (=LFE) & short-finned (=SFE) eels.

| Attributes | Data Type      | Null? | Comment                                                                                                    |
|------------|----------------|-------|----------------------------------------------------------------------------------------------------|
| landing_no | longinteger    | No    | Landing number - 4 digit year followed<br>by a number for each sample, unique<br>per year. Prior to 2000 yr was<br>identified by 2 digits. |
| species    | character(3,1) | No    | 3 character species code<br>(= LFE or SFE).                                                                                                |
| lgth       | integer        | No    | Eel length, measured in whole cm.                                                                                                    |
| no_m       | integer        |       | Number of males of this length.                                                                                                    |
| no_f       | integer        |       | Number of females of this length.                                                                                                    |
| no_i       | integer        |       | Number of immature of this length.                                                                                                    |
| no_t       | integer        |       | Total number at this length.                                                                                                    |

## 5.6 Table 6: t\_fish\_bio

**Comment:** This table holds records for fish selected for biologicals. Information includes gonad staging, stomach contents etc.

| Attributes    | Data Type               | Null? | Comment                                                                                                    |
|---------------|-------------------------|-------|----------------------------------------------------------------------------------------------------|
| landing_no    | longinteger             | No    | Landing number - 4 digit year followed<br>by a number for each sample, unique<br>per year. Prior to 2000 yr was<br>identified by 2 digits. |
| species       | character(3,1)          | No    | 3 character species code,<br>refer rdb:curr_spp.                                                                                           |
| stratum_no    | integer                 | No    | Identifying number for each stratum in the catch.                                                                                          |
| cluster_no    | smallint                | No    | Sequential number for each cluster in the catch, $-1 = not$ used.                                                                          |
| fish_no       | integer                 | No    | Sequential number for each fish from a sample.                                                                                             |
| measure_meth  | character(1,1)          | No    | Code of method used to measure fish lengths, refer rdb:t_fish_meas_codes.                                                                  |
| lgth          | <pre>decimal(4,1)</pre> |       | Length (decimal cm) of the individual fish.                                                                                                |
| weight        | real                    |       | Weight (grams) of the fish.                                                                                                    |
| sex           | character(1,1)          |       | <pre>1 digit sex code. 1=male, 2=female,<br/>3=immature etc refer rdb:t_sex_codes.</pre>                                                   |
| gonad_wt      | decimal(5,1)            |       | Weight (grams) of the gonads.                                                                                                    |
| gonad_stage   | character(1,1)          |       | l digit code for the reproductive stage of gonad.                                                                                          |
| stomach_state | character(1,1)          |       | l digit code to describe the stomach<br>fullness, refer<br>rdb:t_stom_state_codes.                                                         |
| stomach_cond  | character(1,1)          |       | l digit code for the digestion<br>condition of the stomach, refer<br>rdb:t_stom_cond_codes.                                                |
| preyl         | character(3,1)          |       | 3 character uppercase alphabetic species code for the first prey.                                                                          |
| voll          | smallint                |       | Percentage volume in the stomach taken by preyl.                                                                                           |
| prey2         | character(3,1)          |       | 3 character uppercase alphabetic species code for the second prey.                                                                         |

| Attributes                           | Data Type                                                                                                    | Null?                                                                                      | Comment                                                            |
|--------------------------------------|----------------------------------------------------------------------------------------------------|--------------------------------------------------------------------------------------------|--------------------------------------------------------------------|
| vol2                                 | smallint                                                                                                    |                                                                                            | Percentage volume in the stomach taken by prey2.                   |
| prey3                                | character(3,1)                                                                                                    |                                                                                            | 3 character uppercase alphabetic species code for the third prey.  |
| vol3                                 | smallint                                                                                                    |                                                                                            | Percentage volume in the stomach taken by prey3.                   |
| prey4                                | character(3,1)                                                                                                    |                                                                                            | 3 character uppercase alphabetic species code for the fourth prey. |
| vol4                                 | smallint                                                                                                    |                                                                                            | Percentage volume in the stomach taken by prey4.                   |
| prey5                                | character(3,1)                                                                                                    |                                                                                            | 3 character uppercase alphabetic species code for the fifth prey.  |
| vol5                                 | smallint                                                                                                    |                                                                                            | Percentage volume in the stomach taken by prey5.                   |
| comments                             | character(10,1)                                                                                                    |                                                                                            |                                                                    |
| Creator:<br>Referential:<br>Indices: | <pre>/data/db2/rdb : t<br/>invalid sex code<br/>invalid stomach s<br/>/data/db2/rdb : t<br/>invalid stomach c<br/>/data/db2/rdb : t<br/>UNIQUE t_fish_bio<br/>cluster_no, fish_</pre> | urr_sp<br>meth<br>_fish_<br>(sex)<br>tate (<br>_stom_<br>onditi<br>_stom_<br>_pk ON<br>no) |                                                                    |

# 6 market business rules

### 6.1 Introduction to business rules

The following are a list of business rules applying to the **market** database. A business rule is a written statement specifying what the information system (i.e., any system that is designed to handle market sampling data) must do or how it must be structured.

There are three recognised types of business rules:

| Fact       | Certainty or an existence in the information system. |
|------------|------------------------------------------------------|
| Formula    | Calculation employed in the information system.      |
| Validation | Constraint on a value in the information system.     |

Fact rules are shown on the ERD by the cardinality (e.g., one-to-many) of table relationships. Formula and Validation rules are implemented by referential constraints, range checks, and algorithms both in the database and during validation.

Validation rules may be part of the preloading checks on the data as opposed to constraints or checks imposed by the database. These rules sometimes state that a value <u>should</u> be within a certain range. All such rules containing the word 'should' are conducted by preloading software. The use of the word 'should' in relation to these validation checks means that a warning message is generated when a value falls outside this range and the data are then checked further in relation to this value.

## 6.2 Summary of rules

# Landing details (t\_landing)

| landing_no      | Landing number, must be unique.                                                                                                    |
|-----------------|----------------------------------------------------------------------------------------------------|
| vessel1_name    | Must have a value entered.                                                                                                    |
| vessel1_no      | Must be an integer greater than zero.                                                                                                    |
| port            | Must have a value entered                                                                                                    |
| shed            | Fish processing shed name must have a value entered which is checked against a valid list.                                                                                                    |
| trip_start_date | Must be a valid date.                                                                                                    |
| trip_end_date   | Must be a valid date.                                                                                                    |
|                 | Multiple column checks on trip dates:<br>The trip start date must not be greater than the trip end date.                                                                                                    |
| min_depth       | Minimum depth must be an integer greater than zero and should be within a reasonable range of 1 - 1300.                                                                                                    |
| max_depth       | Maximum depth must be an integer greater than zero and should be within a reasonable range of 1 - 1300.                                                                                                    |
|                 | Multiple column checks on depths.<br>The maximum depth must be greater than or equal to the minimum depth.                                                                                                    |
|                 | <b>Multiple column checks on fishing method and depths.</b><br>The minimum depth and the maximum depth should be within a reasonable range for the fishing method. Reasonable depth ranges for the major methods are given in Appendix 2. |
| landing_date    | The date the fish was landed must have a value entered and must be a valid date.                                                                                                    |
|                 | Multiple column checks on landing and trip dates:<br>The date landed must be on or after to the trip end date.                                                                                                    |
| target_spp      | The target species code must be a valid code as listed in the <i>curr_spp</i> table in the <b>rdb</b> database.                                                                                                    |
| species         | Must have a value. Each species code in the list must be a valid code as listed in the <i>curr_spp</i> table in the <b>rdb</b> database.                                                                                                  |

| landing_weight | The total landed weight of all species must be greater than zero and should be within a reasonable range of 10 - 250000.                                                                                                    |
|----------------|----------------------------------------------------------------------------------------------------|
| fishing_method | The fishing method code must be a valid code as listed in the <i>meth_codes</i> table in the <b>rdb</b> database.                                                                                                    |
| area           | Each area code in the list must be a valid code as listed in area code tables in the <b>rdb</b> database, except for paua which from 1 October 1999 may also use the zones numbered from 1 up to 99 as documented in 'PAUA LOGBOOK 1999 – 2000 Logbook, instructions, examples, maps and descriptions. Contract for New Zealand Paua Management Company, September 1999' produced by NIWA. |
| proj_code      | Must be a valid Ministry of Fisheries Project Code as contained in the master list supplied to the Data Manager.                                                                                                    |

## Catch details (t\_catch)

| landing_no       | Must be equal to a landing number in the <i>t_landing</i> table.                                                                                                    |
|------------------|----------------------------------------------------------------------------------------------------|
| species          | Must have a value and be a valid code as listed in the <i>curr_spp</i> table in the <b>rdb</b> database.                                                                                               |
| species_wt       | The species weight must be a number greater than zero and should not exceed a reasonable limit of 250 000.                                                                                             |
|                  | Multiple column check on species and species_wt:<br>The species weight should be within reasonable limits for the species.<br>Reasonable weight ranges for the major species are listed in Appendix 2. |
|                  | Multiple column check on landing_wt, species_wt:<br>Species weight must be less than or equal to the landing weight.                                                                                   |
| no_cluster_units | The number of cluster units landed must be an integer greater than zero and should be within a reasonable range of $1 - 7500$ .                                                                        |

# Stratum details (t\_stratum)

|                    | <b>Multiple column check on landing_no and species:</b><br>The combination of landing number and species must exist in the <i>t_catch</i> table.                                                       |
|--------------------|----------------------------------------------------------------------------------------------------|
| species            | Must have a value and be a valid code as listed in the <i>curr_spp</i> table in the <b>rdb</b> database.                                                                                               |
| stratum_no         | Stratum number must have a value and be a unique integer within a landing and species.                                                                                                    |
| stratum_wt         | Stratum weight must be a number greater than zero and should not exceed a reasonable limit of 250000.                                                                                                  |
|                    | Multiple column check on species_wt and stratum_wt:<br>Stratum weight must be less than or equal to species weight for each<br>landing_no, species combination.                                        |
|                    | Multiple column check on stratum_wt and species:<br>The stratum weight should be within reasonable limits for the species.<br>Reasonable weight ranges for the major species are listed in Appendix 2. |
| no_bins_in_strat   | Must be an integer greater than zero and should be within a reasonable range of $1 - 7500$ .                                                                                                    |
| no_clusters_sample | <b>d</b> Must be an integer greater than zero and should be within a reasonable range of 1 - 69.                                                                                                    |
|                    | Multiple column check on no_bins_in_strat and no_clusters_sampled<br>The number of clusters sampled must be less than or equal to the number of<br>clusters (or bins) in the stratum.                  |
| boxes_or_bins      | Container code must be a valid code as listed in Appendix 2.                                                                                                    |
| per_strat_samp     | The percentage of the stratum sampled must be between 0 and 100.                                                                                                    |
| area               | The area code must be a valid code as listed in the <i>area_codes</i> table in the <b>rdb</b> database.                                                                                                |
| sampling method    | Method of selecting the sample code which must be a valid code as listed in the <i>t_samp_sel_codes</i> table of the <b>rdb</b> database.                                                              |
| fish_samp_method   | The code for the method of selecting fish from a cluster must either be a value of 1 or 2.                                                                                                    |
| fish_meas_method   | The fish measurement method code must be a valid code as listed in the $t_fish_meas\_codes$ of the <b>rdb</b> database.                                                                                |

| stage_meth    | Gonad staging method code must be a valid code as listed in the $t_gon_sys_desc$ table of the <b>rdb</b> database.    |
|---------------|----------------------------------------------------------------------------------------------------|
| gonads_staged | The code to indicate if the gonads were staged must be in the range 1 to 5, as listed in Appendix 2.                  |
| otoliths_kept | The code to indicate if otoliths or other material were collected for ageing analysis must be in the range of 1 to 2. |
| sample_wt     | The sample weight must be a number greater than zero, and should not exceed a reasonable limit of 1500.               |
|               | Multiple column check on stratum_wt and sample_wt.<br>Sample weight must be less that or equal to the stratum weight. |
| no_fish_meas  | The number of fish measured must be an integer greater than zero.                                                     |

# Cluster unit details (t\_cluster)

|              | Multiple column check on landing number, species and stratum number:<br>The combination of <i>landing_no</i> , <i>catch_spp</i> and <i>stratum_no</i> must exist in the <i>t_stratum</i> table as <i>landing_no</i> , <i>species</i> and <i>stratum_no</i> .                |
|--------------|----------------------------------------------------------------------------------------------------|
| catch_spp    | Must be a valid code as listed in the <i>curr_spp</i> table in the <b>rdb</b> database.                                                                                                    |
| species      | Must be a valid code as listed in the <i>curr_spp</i> table in the <b>rdb</b> database.                                                                                                    |
| cluster_no   | Cluster number must have a value and be a unique integer within a stratum for each species.                                                                                                    |
| cluster_wt   | Cluster weight must be a number greater than zero.                                                                                                    |
|              | Multiple column check on cluster_wt and boxes_or_bins:<br>The cluster weight should be within a reasonable range for the type of<br>cluster unit where clusters are recorded separately. Reasonable weight limits<br>for the common cluster units are listed in Appendix 2. |
| percent_samp | Percentage of the cluster sampled must be between 0 and 100.                                                                                                    |

# Length frequencies (t\_length)

|               | Multiple column check on landing number, species, stratum number<br>and cluster number:<br>The combination of <i>landing_no</i> , <i>species</i> , <i>stratum_no</i> and <i>cluster_no</i> must<br>exist in the <i>t_cluster</i> table. |
|---------------|----------------------------------------------------------------------------------------------------|
| species       | Must be a valid code as listed in the curr_spp table in the <b>rdb</b> database.                                                                                                    |
| lgth          | The fish length must be an integer greater than zero and should be within the reasonable range of 5 - 200.                                                                                                    |
|               | Multiple column check on species and length:<br>The fish length should be less than the maximum-recorded fish length for<br>the species as recorded in the <i>curr_spp</i> table in the <b>rdb</b> database.                            |
| no_m          | The number of male fish must be an integer greater than or equal to zero.                                                                                                    |
| no_f          | The number of female fish must be an integer greater than or equal to zero.                                                                                                    |
| no_t          | The total number of fish must be an integer greater than zero.                                                                                                    |
| no_m1 - no_m5 | Must be an integer greater than or equal to zero.                                                                                                    |
| no_f1 - no_f5 | Must be an integer greater than or equal to zero.                                                                                                    |
|               | Multiple column checks on number of males and number of males of each gonad stage.<br>The total number of males must be greater than or equal to the sum of the number of males of each stage.                                          |
|               | Multiple column checks on number of females and number of females<br>of each gonad stage.<br>The number of females must be greater than or equal to the sum of the<br>number of females of each stage.                                  |
|               | Multiple column check on number of males, females and total fish:<br>The total number of fish must be greater than or equal to the number of<br>males plus the number of females.                                                       |

# Fish biological details (t\_fish\_bio)

|               | Multiple columns check on landing number, stratum number, species, and cluster number:<br>The combination of <i>landing_no</i> , <i>stratum_no</i> , <i>species</i> , and <i>cluster_no</i> must exist in the <i>t_cluster</i> table unless cluster_no = -1 then the combination of <i>landing_no</i> , <i>stratum_no</i> , <i>species</i> must exist in the <i>t_stratum</i> table. |
|---------------|----------------------------------------------------------------------------------------------------|
| fish_no       | Must be a unique number within each cluster.                                                                                                    |
| species       | Must be a valid species code as listed in the <i>curr_spp</i> table in the <b>rdb</b> database.                                                                                                    |
| measure_meth  | The fish measurement method code must be a valid code as listed in the $t_fish_meas\_codes$ table of the <b>rdb</b> database.                                                                                                    |
| lgth          | The fish length must be an integer greater than zero and should be within the reasonable range of 5 - 200                                                                                                    |
|               | Multiple columns check on species and length:<br>The fish length should be less than the maximum-recorded fish length for<br>the species as recorded in the <i>curr_spp</i> table in the <b>rdb</b> database.                                                                                                    |
| weight        | The weight of the fish must be a number greater than zero.                                                                                                    |
|               | <b>Multiple columns check on species and weight:</b><br>The fish weight should be less than a reasonable maximum fish weight for<br>the species. Reasonable maximum fish weights for the major species are<br>given in Appendix 2.                                                                                                    |
| sex           | Must be a valid sex code as listed in the <i>t_sex_codes</i> table in the <b>rdb</b> database.                                                                                                    |
| gonad_wt      | The gonad weight must be a number greater than zero.                                                                                                    |
| gonad_stage   | Multiple column check on species, gonad stage, sex, and <i>t_stratum.stage_meth</i> :<br>Must be a valid gonad stage for the species, sex, and gonad staging method code as listed in the <i>t_gon_stg_meth</i> table in the <b>rdb</b> database. See also Appendix 2.                                                                                                    |
| stomach_state | Must be a valid stomach state code as listed in the <i>t_stom_state_codes</i> table in the <b>rdb</b> database.                                                                                                    |
| stomach_cond  | Must be a valid stomach condition code as listed in the $t\_stom\_cond\_codes$ table in the <b>rdb</b> database.                                                                                                    |

- **prey1 prey5** Must be a valid species code as listed in the *curr\_spp* table in the **rdb** database.
- **vol1 vol5** Must be a valid percentage within the range 0 100.

**Multiple columns checks on prey volumes:** The sum of vol1 – vol5 must equal 100.

# Appendix 1 – Data Integrity

#### Data collection and data processing.

Data are collected on the standardised forms, which are shown in Appendix 3. All samples should have a Stock Monitoring Programme Landing Record (2000 Edition) form filled out. Length data are recorded on a choice of one of the following Stock Monitoring Programme forms:

- Length Frequency and Gonad Staging (1995 Edition) for sexed length frequencies with optional gonad staging currently used for HOK, etc.
- Snapper Length Frequency (1993 Edition) for unsexed length frequencies, currently used for SNA and TRE.
- Length Weight (1995 Edition) used for freshwater eels.

If any new market sampling is proposed, it should be discussed with the market data administrator, or one of the authors of this report. Most sampling can be recorded on the existing forms, but new forms can be designed in consultation with the market data administrator and fisheries Data Management staff, at NIWA, Greta Point.

#### Data entry, process, and definitions.

This section outlines the flow of paper recorded data, for market sampling data from field collection through to its availability to researchers for stock assessment analyses, and defines the separate tasks that are required to do this.

In this example, samplers working in fish processing facilities on shore collect hand written data. These data are recorded on paper and written in pencil. Each sample is discrete, and is given a unique landing number that is later linked to each fish or length class measured in that sample.

At the completion of each sample the sampler/recorder ensures that all pages are in order and sequentially numbered and that all required data fields have been correctly filled. The data are then forwarded to a project team member (the client) responsible for checking the data prior to keypunching.

There are 5 clear steps in the data flow following its collection. These are listed and then discussed individually in detail.

- 1. Pre-key punching, checking and batching.
- 2. Key punching data entry.
- 3. Electronic transfer of raw data flat files in disk and paper copy to client (i.e., project team).
- 4. Data error checking (manual and computer), validation, and grooming.
- 5. "Groomed", validated data loaded to database. Now available for analysis.

### 1. Pre-key punching, visual checking and batching:

The paper forms from each sample are checked for obvious gross errors or omissions and corrected if necessary. Samples are placed with other samples of the same species into batches and allocated a unique file name; e.g., lryyspp1, where lr = landing record, yy = year e.g. 98, spp = species code (e.g. hok for hoki), and 1 is a sequential number for that species in that year. The batches of raw data are sent for keypunching.

### 2. Key punching data entry:

At keypunching, the batches of raw data are digitised and verified by trained data entry operators. Verification simply means that the data are digitised twice and the two resulting files are crosschecked for mismatches. Operator errors are corrected at this point, and the completed digitised file is ready for transfer for the error checking process. At no point in this process are changes or interpretations made to the raw data. NIWA uses the KEYS Data Emulator for data entry.

#### 3. Electronic transfer of raw data flat files in disk and paper copy to client:

The digitised data file is transferred for error checking, along with the original raw data file. At this point the data are now in a format that is compatible with the data processing routines.

### 4. Data error checking, validation, and grooming:

Data files are put through a number of computer error checking (validation) routines that look for inaccuracies and inconsistencies within samples. Any errors detected are corrected. Data are then passed through these error-checking routines until the data reach a satisfactory standard that will allow them to be inserted in the appropriate database.

In some instances, data may be inserted into "working tables" in a database. This is often done to check the integrity of the data by taking advantage of relational databases ability to manipulate, match, and compare related sets of data.

#### 5. "Groomed", validated data loaded to database. Available for analysis:

The clean, groomed, and validated data are inserted into the appropriate database and now become available for analysis.

The clean digitised data files and raw paper data are then archived for safekeeping.

## Appendix 2 – Reference code tables

#### Container capacity codes (boxes\_or\_bins)

| boxes (capacity approx. $20 - 50$ kg)                   |
|---------------------------------------------------------|
| bins (capacity approx. $250 \text{ kg} - 1 \text{ t}$ ) |
| other (please specify)                                  |
| trays (capacity approx less than or equal to 20 kg)     |
| wire cage (capacity approx 400kg)                       |
| sacks                                                   |
| strings                                                 |
|                                                         |

NB Codes 4, 6 & 7 were implemented on the 1st of January 2000.

#### "Were the gonads staged ?" codes (gonads\_staged)

| 1 | Yes                         |
|---|-----------------------------|
| 2 | No                          |
| 3 | Males only staged           |
| 4 | Females only staged         |
| 5 | Both sexes; i.e. all staged |

NB Codes 3, 4 & 5 were implemented on the 1st of January 2000.

#### Gonad staging codes ( stage\_meth = 'SM')

#### Males

- 1 Immature/Resting
- 2 Maturing
- 3 Mature/Ripe
- 4 Running ripe
- 5 Spent

#### Females

- 1 Immature/Resting (Ovary translucent or pink, with no eggs visible)
- 2 Maturing (Eggs visible, opaque/coloured, but not hyaline)
- 3 Mature/Ripe (hyaline (clear) eggs present)
- 4 Running Ripe (Large clear eggs flow freely)
- 5 Spent (Ovary flaccid and bloody)

#### Unsexed or immature

1 Immature (unable to determine sex)

This staging method (SM) is currently used for all species except eels (SFE & LFE).

### Reasonable depth ranges for *min\_depth* and *max\_depth* by fishing method.

| Fishing method   | Code(s)    | Reasonable depth range (metres) |
|------------------|------------|---------------------------------|
| Trawling         | 01, 06, 09 | 10 - 1300                       |
| Pair Trawling    | 07         | 10 - 100                        |
| Danish Seine     | 16, 17     | 10 - 200                        |
| Dredge           | 21         | 10 - 100                        |
| Bottom Long Line | 31         | 10 - 600                        |
| Drop / Dahn Line | 35         | 30 - 700                        |
| Diving           | 71         | 1 - 20                          |

## Reasonable ranges for species weight and stratum weight by species.

| species | minimum | maximum |
|---------|---------|---------|
| code    | weight  | weight  |
|         |         |         |
| BNS     | 90      | 45 000  |
| BYS     | 100     | 70 000  |
| EMA     | 10000   | 250 000 |
| EPT     | 200     | 120 000 |
| GMU     | 30      | 1 000   |
| GUR     | 300     | 2 500   |
| HOK     | 700     | 230 000 |
| JMA     | 2000    | 300 000 |
| KAH     | 50      | 250 000 |
| LFE     | 1       | 1 500   |
| ORH     | 200     | 200 000 |
| PAI     | 10      | 2 000   |
| PAU     | 10      | 2 000   |
| RBY     | 50      | 60 000  |
| RCO     | 200     | 40 000  |
| SFE     | 1       | 3 000   |
| SKI     | 90      | 75 000  |
| SNA     | 5       | 50 000  |
| TAR     | 60      | 20 000  |
| TRE     | 20      | 80 000  |

### Approximate reasonable limits for cluster weight by container code.

Container code weight range kg Boxes  $1 \quad 20 = 50$ 

| Boxes | 1 | 20 - 50    |
|-------|---|------------|
| Bins  | 2 | 250 - 1000 |
| Trays | 4 | <= 20      |

NB. Container (capacity) code is stored in the attribute *boxes\_or\_bins*. These codes are documented on the bottom of the Landing Record form as Container capacity code, see Appendix 3.

#### **Reasonable maximum fish weights (grams)**

| BNS | 20 000 |
|-----|--------|
| JMD | 2 000  |
| JMM | 2 400  |
| JMN | 800    |
| LFE | 4 000  |
| SFE | 2 500  |
| ORH | 3 000  |
| RBY | 2 500  |
| RCO | 3 700  |
| SKI | 12 000 |
| SNA | 10 000 |
| TAR | 3 000  |
| TRE | 4 000  |

# Appendix 3 – Data Forms

The following are forms that are currently used for the collection of data to be inserted into the **market** database:

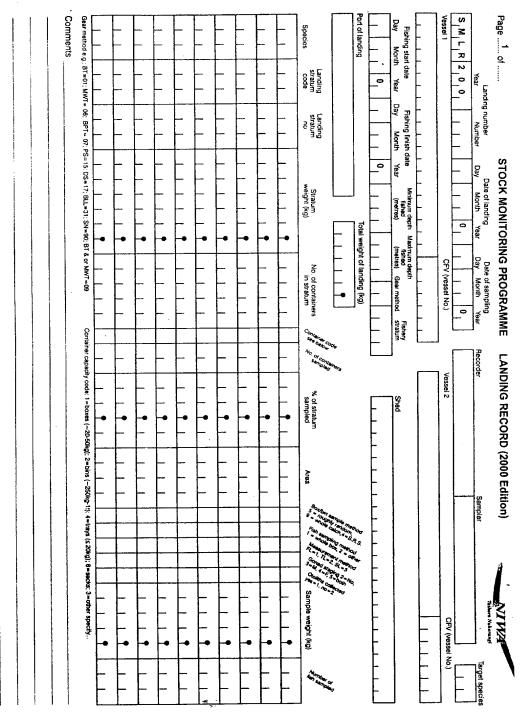

| Pageof                                | - LEN   | IGTH      | <b>STO</b><br>FREQI | CK N<br>Jenc | I <b>ONIT</b><br>Y AN | d Go     | <b>IG P</b><br>NAD         | ROC<br>STA | GIN(          | <b>/ME</b><br>G (19 | 995 E      | Editio     | n)         | . NI           | <b>W</b> A <sup>®®</sup> |            |
|---------------------------------------|---------|-----------|---------------------|--------------|-----------------------|----------|----------------------------|------------|---------------|---------------------|------------|------------|------------|----------------|--------------------------|------------|
| Landing numbe                         | er      | Stra      | tum no.             |              |                       |          |                            |            | N             | Aeasure             |            | thod       |            | Species        |                          |            |
|                                       |         |           |                     | SIM          | ∣G <sub>I</sub> T     | se       | ample<br>election<br>ethod |            |               | - FL<br>TL<br>SL    | : 2        |            | A          | rea            | 1_1_                     |            |
| Shed                                  |         |           |                     |              |                       |          |                            |            |               | Port                | 1          | 1 1        |            | 1              |                          |            |
| [                                     |         | <u></u> - |                     |              |                       | ]        |                            |            |               |                     | Sam        | oling      | • •        | MO             | NIA                      | <u> </u>   |
| Vessel                                |         |           |                     |              |                       | F        | Recorder                   | ·          |               |                     |            |            |            |                |                          |            |
|                                       | Box no. | Γ         | Box weight          |              | % sample              | ed<br>   |                            |            | AD TA<br>IALE | LLY                 |            |            |            | IAD TA<br>EMAL |                          |            |
|                                       | [       |           | - <u>II_</u> I      | L            | TOTAL                 | J        | 0                          | 0          | 0             | 0                   | 0          |            |            | 0              |                          | n i        |
| Length<br>(cm)                        | м       | F         | Length<br>(cm)      | Male         | Female                | Meas.    | Stage<br>1                 | Stage<br>2 | Stage<br>3    | Stage<br>4          | Stage<br>5 | Stage<br>1 | Stage<br>2 | Stage<br>3     | Stage<br>4               | Stage<br>5 |
| 0                                     |         |           | , 0                 |              |                       |          |                            |            |               |                     |            |            |            |                |                          |            |
|                                       |         |           | 1                   |              |                       |          |                            |            |               |                     |            |            |            |                |                          |            |
| 2                                     |         |           | , ,2                |              |                       |          |                            |            |               |                     |            |            |            |                | $\mid$                   |            |
| 4                                     |         |           | 4                   |              |                       |          |                            |            |               |                     |            |            |            |                |                          |            |
| 5                                     |         |           | 5                   |              |                       |          |                            |            |               |                     |            |            |            |                |                          |            |
| 6                                     |         |           | 6                   |              |                       |          |                            |            |               |                     |            |            |            |                |                          |            |
| 7                                     |         |           | 7                   |              |                       |          |                            |            |               |                     |            |            |            |                |                          |            |
| 8                                     |         |           | 8                   |              |                       |          |                            |            |               |                     |            |            |            |                |                          |            |
| 9                                     |         |           | 9                   |              |                       |          |                            |            |               |                     |            |            |            |                |                          |            |
|                                       |         |           | 1                   |              | <u> </u>              |          |                            |            |               |                     |            |            |            |                |                          |            |
| , 2                                   |         |           | 2                   |              |                       |          |                            |            |               |                     |            |            |            |                |                          |            |
| , 3                                   |         |           | 3                   |              |                       |          |                            |            |               |                     |            |            |            |                |                          |            |
| 4                                     |         |           | 4                   |              |                       |          |                            |            |               |                     |            |            |            |                |                          |            |
| 5                                     |         |           | , 5                 |              |                       |          |                            |            |               |                     |            |            |            |                |                          |            |
| , 6<br>, 7                            |         |           | 6                   |              |                       |          |                            |            |               |                     |            |            |            |                |                          |            |
| , 8                                   |         |           | 8                   |              |                       |          |                            |            |               |                     |            |            |            |                |                          |            |
| , ,9                                  |         |           | 9                   |              |                       |          |                            |            |               |                     |            |            |            |                |                          |            |
| , , 0                                 |         |           | 0                   |              |                       |          |                            |            |               |                     |            |            |            |                |                          |            |
| 1                                     |         |           | 1                   |              |                       |          |                            |            |               |                     |            |            |            |                |                          |            |
| 2                                     |         |           | 2                   |              |                       |          |                            |            |               |                     |            |            |            |                | <b> </b>                 |            |
|                                       |         |           | 3                   |              |                       |          |                            |            |               |                     |            |            |            |                | ┝───┨                    |            |
| 4                                     |         |           | 4                   |              |                       |          |                            |            |               |                     |            |            |            |                | ┢──┤                     |            |
| 6                                     |         |           | , , 6               |              |                       |          |                            |            |               |                     |            |            |            |                | ├                        |            |
| · · · · · · · · · · · · · · · · · · · |         |           | 7                   |              |                       |          |                            |            |               |                     |            |            |            |                |                          | []         |
| В                                     |         |           | 8                   |              |                       |          |                            |            |               |                     |            |            |            |                |                          |            |
| 9                                     |         |           | 9                   |              |                       |          |                            |            |               |                     |            |            |            |                |                          |            |
| 0                                     |         |           | <u>,</u> 0          |              |                       |          |                            |            |               |                     |            |            |            |                |                          |            |
| <u> </u>                              |         |           | 1                   |              |                       | <u> </u> |                            |            |               |                     |            |            | · · · ·    |                | <u> </u>                 |            |
| 2                                     |         | ·····     | 2                   |              |                       |          |                            |            |               |                     |            |            |            |                | j                        |            |
| 4                                     |         |           | 4                   |              |                       |          |                            |            |               |                     |            |            |            |                | -                        |            |
| , ,5                                  |         |           | 5                   |              |                       |          |                            |            |               |                     |            |            |            |                |                          | <b>—</b> — |
| 6                                     |         |           | 6                   |              |                       |          |                            |            |               |                     |            |            |            |                |                          |            |
| 7                                     |         |           | 7                   |              |                       |          |                            |            |               |                     |            |            |            |                |                          |            |
| 8                                     |         |           | 8                   |              |                       |          |                            |            |               |                     |            |            |            |                |                          |            |
| 9                                     |         |           | 9                   |              |                       |          |                            |            |               |                     |            |            |            |                | <u> </u>                 |            |
|                                       |         |           | TOTAL               |              |                       |          |                            |            |               |                     |            |            |            |                |                          | · · · ·    |

|                       | Page of             | SNAP                  | OCK<br>PER l                                   | MONITORING<br>ENGTH FREG<br>(Fork leng | UENC | GRAMME<br>CY (1993 Edition) |            | NIWA                                                            |                                                                                                    |
|-----------------------|---------------------|-----------------------|------------------------------------------------|----------------------------------------|------|-----------------------------|------------|-----------------------------------------------------------------|----------------------------------------------------------------------------------------------------|
| Land                  | ding Number         |                       | Date c                                         | of sampling                            |      | um No. V                    | essel      | •••••••                                                         |                                                                                                    |
|                       |                     | S, M, S, N            | Day                                            | Month Year                             |      | Rec                         | order, .   | · · · <i>,</i> · <i>,</i> · · · · · · · · · · · · · · · · · · · | •••••                                                                                                    |
|                       | Tray No.:           | Tray No.:             | 1.                                             | Tray No.:                              |      | Tray No.:                   |            | Tray No.:                                                       |                                                                                                    |
| Lgth                  | Fish Tally Lgth Tot | Fieb Tally Lgth       | Tot                                            | Fich Tally Lgth                        | Tot  | Fich Tally Lgth             |            | Fish Tally Lgt                                                  |                                                                                                    |
| (cm)<br>20            | 20 ,                | 20                    | No.                                            | (cm)                                   | No.  | 20                          | No.        | 20                                                              | ) <u>No.</u>                                                                                                    |
| 21                    | 21                  | 21                    |                                                | 21                                     |      | 21                          |            | 21                                                              |                                                                                                    |
| 22                    | 22                  | 22                    |                                                | 22                                     |      | 22                          |            | 22                                                              |                                                                                                    |
| 23                    | 23                  | 23                    |                                                | 23                                     |      | 23                          |            | 23                                                              |                                                                                                    |
| 24                    | 24                  | 24                    | 1                                              | 24                                     |      | 24                          |            | 24                                                              |                                                                                                    |
| 25                    | 25                  | 25                    |                                                | 25                                     |      | 25                          |            | 25                                                              |                                                                                                    |
| 26                    | 26 ,                | 26                    | 1                                              | 26                                     |      | 26                          |            | 26                                                              |                                                                                                    |
| 27                    | 27 1                | 27                    |                                                | 27                                     |      | 27                          |            | 27                                                              |                                                                                                    |
| 28                    | 28                  | 28                    | ļ                                              | 28                                     |      | 28                          | ┼╾╍╌┨      | 28                                                              | ┼┅╴┨                                                                                                    |
| 29                    | 29                  | 29                    |                                                | 29                                     | i.   | 29                          |            | 29                                                              |                                                                                                    |
| 30 <sup>1</sup><br>31 | 31                  | 31                    |                                                | 30                                     |      | 30                          |            | 30                                                              | 463230.8                                                                                                    |
| 32                    | 31                  | 31                    | 1                                              | 31                                     |      | 31                          |            | 31                                                              | ┽╌┶┨                                                                                                    |
| 33                    | 33                  | 33                    | ┼─└─                                           | 33                                     |      | 33                          |            | 33                                                              |                                                                                                    |
| 34                    | 34                  | 34                    | <u>                                       </u> | 34                                     |      | 34                          | ╉╼┵╾┨      | 34                                                              | +                                                                                                    |
| 35                    | 35                  | 35                    |                                                | 35                                     |      | 35                          |            | 35                                                              | ╋╌┤┨                                                                                                    |
| 36                    | 36                  | 36                    |                                                | 36                                     |      | 36                          |            | 36                                                              |                                                                                                    |
| 37                    | 37                  | 37                    |                                                | 37                                     |      | 37                          |            | 37                                                              |                                                                                                    |
| 38                    | 38                  | 38                    |                                                | 38                                     |      | 38                          | 1          | 38                                                              |                                                                                                    |
| 39                    | 39 1                | 39                    | 1                                              | 39                                     |      | 39                          |            | 39                                                              |                                                                                                    |
| 40                    | ******** 240- 345°  | 2 <b>, 52 , 56</b> 40 |                                                | 100 File \$40                          |      | <b>OF THE REAL</b>          |            | <b>.</b> 40                                                     |                                                                                                    |
| 41                    | 41                  | 41                    | 1                                              | 41                                     | I    | 41                          |            | 41                                                              |                                                                                                    |
| 42                    | 42 1                | 42                    |                                                | 42                                     |      | 42                          | +          | 42                                                              | ┿╍┶┙                                                                                                    |
| 43                    | 43                  | 43                    |                                                | 43                                     |      | 43                          |            | 43                                                              | +                                                                                                    |
| 45                    | 45                  | 45                    | 1                                              | 45                                     |      | 45                          | +          | 44                                                              |                                                                                                    |
| 46                    | 46                  | 46                    |                                                | 46                                     |      | 46                          | +          | 46                                                              |                                                                                                    |
| 47                    | 47                  | 47                    |                                                | 47                                     |      | 47                          |            | 47                                                              |                                                                                                    |
| 48                    | 48                  | 48                    |                                                | 48                                     |      | 48                          |            | 48                                                              |                                                                                                    |
| 49                    | 49                  | 49                    |                                                | 49                                     |      | 49                          |            | 49                                                              |                                                                                                    |
| <b>5</b> (0)          |                     | 65. <b>6</b> 5. 630   |                                                | (2)<br>(2)                             |      | - 10 (a)                    |            |                                                                 | u de la compañía de la compañía de |
| 51                    | 51                  | 51                    |                                                | 51                                     |      | 51                          |            | 51                                                              |                                                                                                    |
| 52                    | 52                  | 52                    |                                                | 52                                     |      | 52                          | <b>↓</b> ↓ | 52                                                              | +                                                                                                    |
| 53                    | 53                  | 53                    | <u> </u>                                       | 53                                     |      | 53                          | ┼╌┨        | 53                                                              | ┼╍┦                                                                                                    |
| 54<br>55              | 54                  | 54                    | 1                                              | 54<br>55                               |      | 54<br>55                    | ┼╍┨        | 54                                                              |                                                                                                    |
| 56                    | 56                  | 56                    |                                                | 55                                     |      | 55                          | ┼╌┨        | 56                                                              |                                                                                                    |
| 57                    | 57                  | 57                    |                                                | 57                                     |      | 57                          | +          | 57                                                              |                                                                                                    |
| 58                    | 58                  | 58                    |                                                | 58                                     | ╞╌┤  | 58                          | ┼╌┨        | 58                                                              |                                                                                                    |
| 59                    | 59                  | 59                    |                                                | 59                                     |      | 59                          |            | 59                                                              |                                                                                                    |
| 60                    | 60                  | 60                    |                                                | 60                                     |      | 60                          |            | 60                                                              |                                                                                                    |
|                       |                     |                       |                                                |                                        |      |                             |            |                                                                 |                                                                                                    |
|                       |                     |                       |                                                |                                        |      |                             |            |                                                                 |                                                                                                    |
|                       |                     |                       |                                                |                                        |      |                             |            |                                                                 |                                                                                                    |
|                       |                     |                       |                                                |                                        |      |                             | $\perp$    |                                                                 |                                                                                                    |
|                       | Tot                 | Tot                   |                                                | Tot                                    |      | Tot                         |            | Tot                                                             |                                                                                                    |
|                       |                     |                       |                                                |                                        |      |                             |            |                                                                 |                                                                                                    |

| eof                | -        |          |          | 510<br>Ll             |    | GTH W          | EIGHT     | (1                      | 99   | ROGRA<br>5 Editio | n)                | 1                           |                                       | - <b>\$</b> 277 | ≀ <b>4</b> | NIWA <sup>ST</sup>             |
|--------------------|----------|----------|----------|-----------------------|----|----------------|-----------|-------------------------|------|-------------------|-------------------|-----------------------------|---------------------------------------|-----------------|------------|--------------------------------|
| ling number        |          |          | 5        | Stratum no.           |    |                | _         |                         |      |                   |                   | urement me                  | thod                                  |                 | Sp         | ecies                          |
|                    | 1 1      | ]        |          |                       | S  | MILW           | / se      | mpli<br>lectiv<br>athor | on   |                   |                   | FL : 1<br>TL : 2<br>.SL : 3 |                                       |                 | Area       |                                |
|                    |          |          | ~        |                       | L4 |                |           |                         |      |                   |                   |                             |                                       |                 |            |                                |
| ed LL              |          | L.       | 1        | 1 1 1                 |    |                |           |                         |      |                   | Po                | nt                          |                                       |                 | <u></u>    |                                |
|                    | 1 1      | I        | 1        | 1 1 1                 | 1  | 1 1 1          |           | ecoi                    | rder |                   |                   | Samp                        | oling 0                               | 0               | M          |                                |
| Fish               | Length   |          | ø        | Weight                |    | Fish           | Length    | r                       |      | Weight            | ון                | Fish                        | Length                                | Γ               | 8          | Weight                         |
| number             | (cm)     | Sex      | Stage    | (g)                   |    | number         | (cm)      | Sex                     | Stag | (g)               |                   | number                      | (cm)                                  | Sex             | Stage      | (g)                            |
| 0 1                |          |          |          |                       |    | 3,6            |           |                         |      |                   |                   | 7 1                         |                                       |                 |            |                                |
| 0 2                |          |          |          |                       |    | 3 7            |           |                         |      |                   |                   | 7 2                         |                                       |                 |            |                                |
| 0 3                |          |          |          |                       |    | 3 8            |           | $\square$               |      |                   |                   | 7 <sub>1</sub> 3            |                                       | <b> </b>        |            | II.                            |
| 0 4                |          |          |          |                       |    | 3 9            |           | $\square$               |      | 1 1,              |                   | 7 4                         | 1_1                                   | ┞               |            |                                |
| 0 5                |          |          |          |                       | ł  | 4,0            | <u> </u>  | $\square$               |      |                   | 4                 | 7_5                         |                                       | _               |            | <u>_</u>                       |
| 0,6                |          |          | L        |                       | ł  | 4,1            | <u> </u>  | $\square$               | _    |                   | 4                 | 7 6                         |                                       | -               |            |                                |
| 0 7                |          |          |          | <u> </u>              |    | 4,2            |           |                         |      | <u> </u>          |                   | 777                         |                                       |                 | -          | . <u>I. J. I.</u>              |
| 0 8                |          |          |          |                       |    | 4,3            |           |                         |      |                   |                   | 7 8                         |                                       | ┢               |            |                                |
| 0,9                |          |          |          |                       |    |                | <u> </u>  |                         |      | <u> </u>          |                   | 7 9                         |                                       | +-              | -          | 1.1.1.                         |
| 1,0                |          |          |          |                       | ļ  | 4 5            |           |                         | _    |                   |                   | , 8, 0                      |                                       | -               | ┟          |                                |
| , 1 <sub>,</sub> 1 |          |          |          | <u> </u>              |    | 4 6            | 11        |                         |      |                   |                   | 8,1                         |                                       | ┢               |            |                                |
| 12                 | _1 1     |          |          | land a land           |    | 47             | <u> </u>  | $\square$               |      |                   | $\left\{ \right.$ | 8 2<br>, 8 3                |                                       | ╀               | ┼╌         | └ <u>└</u> └└ <sub>┙┙</sub> ┹━ |
| 1 3                | <u>L</u> |          |          | <u></u>               |    | 4 8            | i         |                         |      |                   | $\mathbf{I}$      | .8.4                        |                                       | +               | -          |                                |
| 14                 |          |          | -        | <u>II</u>             | -  | 4 9<br>, 5, 0  | 11        | $\left  - \right $      |      |                   | -                 | , 8, 5                      |                                       | ┢╌              | $\vdash$   |                                |
| 1 5                |          | ┝        | -        |                       | {  | fin to observe |           | $\left  \cdot \right $  |      |                   | $\left  \right $  | 8,6                         |                                       | +               | ┝╌         |                                |
| 1 6                |          |          |          | land L.               |    | 5,1            | li        | ┝┤                      |      |                   |                   | 8.7                         |                                       | ╆╍              | $\vdash$   | <u>    l    l     l     </u>   |
| 17                 |          | -        | -        |                       | {  | 5.3            | 1         | $\left  \right $        |      |                   | 1                 | 8 8                         | _!                                    | +               | +          |                                |
| 1 8                | L        | -        |          | 11.1                  | 1  | 5 4            | <u> </u>  | $\left  \cdot \right $  |      |                   | 1                 | 8,9                         | <u> </u>                              | ┢               | +          |                                |
| 1 9                | <u> </u> | -        |          |                       |    | 5,5            |           |                         |      | <u> </u>          | 1                 | .9.0                        |                                       | ╞               | $\vdash$   |                                |
| 2 0                |          | ┝        | -        |                       |    | 5,6            |           | $\left[ + \right]$      |      |                   | 1                 | 9,1                         |                                       | ┢               | ┢          |                                |
| 2 2                |          |          | $\vdash$ |                       | 1  | ,5,7           |           | H                       |      |                   | 1                 | 9 2                         | <u>_</u>                              | ┢               | $\uparrow$ |                                |
| , 2, 3             |          | -        | ⊢        |                       | 1  | , 5, 8         | ┟╍╍┖╼╍┛╾╍ | H                       |      |                   | 1                 | 9 3                         |                                       | ┢               | $\uparrow$ |                                |
| 2,4                |          | ┣        | ┢        |                       | 1  | ,5,9           |           | $\square$               |      |                   | 1                 | 9 4                         |                                       | ┢               | $\top$     |                                |
| 2,5                | L        | ┢        | ┢─       | ┨┈└╌╹╴┶╌╸             | 1  | 6 0            | ┟╴┖╶╍┸    | Η                       |      |                   | 1                 | 9,5                         |                                       | t               |            |                                |
| 2,6                |          | ┢        | ┢──      |                       | 1  | , 6, 1         | ┝╌╍┶╴╺┛╼╸ | $\square$               |      | <u> </u>          | 1                 | ,9,6                        |                                       | t               | 1          |                                |
| 2,7                | <u></u>  | $\vdash$ | $\vdash$ | ╋╼┵┷┙┷┙┙┈╴<br>╽╴╷╴╻╴╷ | 1  | 6 2            |           |                         |      |                   | 1                 | 9,7                         |                                       | 1               | Γ          |                                |
| 2,8                |          | -        | F        |                       | 1  | , 6, 3         |           | [ ]                     |      |                   | 1                 | 9,8                         | · · ·                                 | 1               | 1          |                                |
| 2,9                | <br>, ,  | F        | t        |                       | 1  | 6 4            |           | Π                       | -    | , <u>, , , ,</u>  | 1                 | 9,9                         | 1 2                                   | Ţ               | 1          |                                |
| 3,0                |          | T        | h        |                       | 1  | 6,5            |           | Π                       | -    | · 1 1 1           | 1                 | 0,0                         | 1 1                                   | T               |            |                                |
| 3,1                | <u></u>  | t        | t        |                       | 1  | ,6,6           | ········· | П                       |      |                   | 1                 |                             |                                       | -               |            |                                |
| 3,2                | <u>i</u> | ſ        | ſ        | <u>↓</u>              | 1  | 6,7            | , ,       | Π                       |      | <u> </u>          | 1                 | Code                        | Male                                  |                 | Sex        |                                |
| , 3, 3             | <u> </u> | t        | T        |                       | 1  | 6,8            |           |                         |      |                   | 1                 | 1                           | Female                                |                 |            |                                |
| 3,4                | <u>_</u> | t        | T        |                       | 1  | 6,9            |           |                         |      |                   | 1                 | 3                           | · · · · · · · · · · · · · · · · · · · | or              | unat       | ole to determi                 |
| 3,5                |          | ┢        | ┢─       | ╅┛╴┖╶┖┉               | 1  | 7,0            |           | 1                       | -    |                   | 1                 | 4                           | Did not a                             |                 |            |                                |